# Validation du code NS3IFS et comparaison avec des données expérimentales pour des écoulements autour de tabliers de ponts

Pierre-Emmanuel Bournet <sup>1</sup>

#### Abstra
t

In this preliminary report, we focus on wind effects around elementary bridge decks. For laminar flows, several studies have been conducted or are still going on  $[19, 1]$ . They succeed in reproducing some global characteristics such as the aeroelastic coefficients. However, the body creates turbulence of which the effect on the pressure field around the structure is still not so well known. The objective here is to test and validate the turbulence models implemented by N. Devaux  $[6]$  for static cases. The available data provided by the CSTB (Nantes) deal with pressure fields around three models: thin and thick rectangle, viaduc of Millau. The present study only concerns the  $k - \varepsilon$  model which is described in details. Sensitivity tests are done before the simulations are laun
hed. Generally speaking, results are encouraging. Even if the  $k - \varepsilon$  model discloses some discrepancies in the recirculation zones, it reproduces qualitatively and quantitatively the experimental observations.

# Validation of the NS3IFS ode and omparison with experimental results for ows past bridge de
ks

#### Résumé

Dans ce rapport, nous nous intéressons aux effets du vent autour de profils de pont élémentaires. En régime laminaire, plusieurs études ont déjà été effectuées ou sont en cours [19, 1]. Elles ont permis de reproduire quelques caractéristiques globales comme les coefficients aéroélastiques. Cependant, la présence de l'obstacle génère de la turbulence dont l'effet sur le champ de pression qui se développe autour du profil est mal connu. L'objectif est ici de tester et valider les modèles de turbulence mis au point par N. Devaux [6] dans les cas statiques. Les données disponibles fournies par le CSTB de Nantes portent sur les champs de pression autour de trois maquettes : rectangle mince ou épais, viaduc de Millau. L'étude est focalisée sur l'utilisation du modèle  $k - \varepsilon$  dont on donne une description complète. Des tests de sensibilité sont effectués avant de procéder aux simulations proprement dites. Globalement, les résultats sont assez encourageants. Même si le modèle  $k - \varepsilon$  présente quelques déficiences dans les zones de recirculation, il reproduit qualitativement et quantitativement les observations expérimentales.

1. CERMICS, INRIA, BP93, F-06902 Sophia-Antipolis Cedex

# Table des matieres

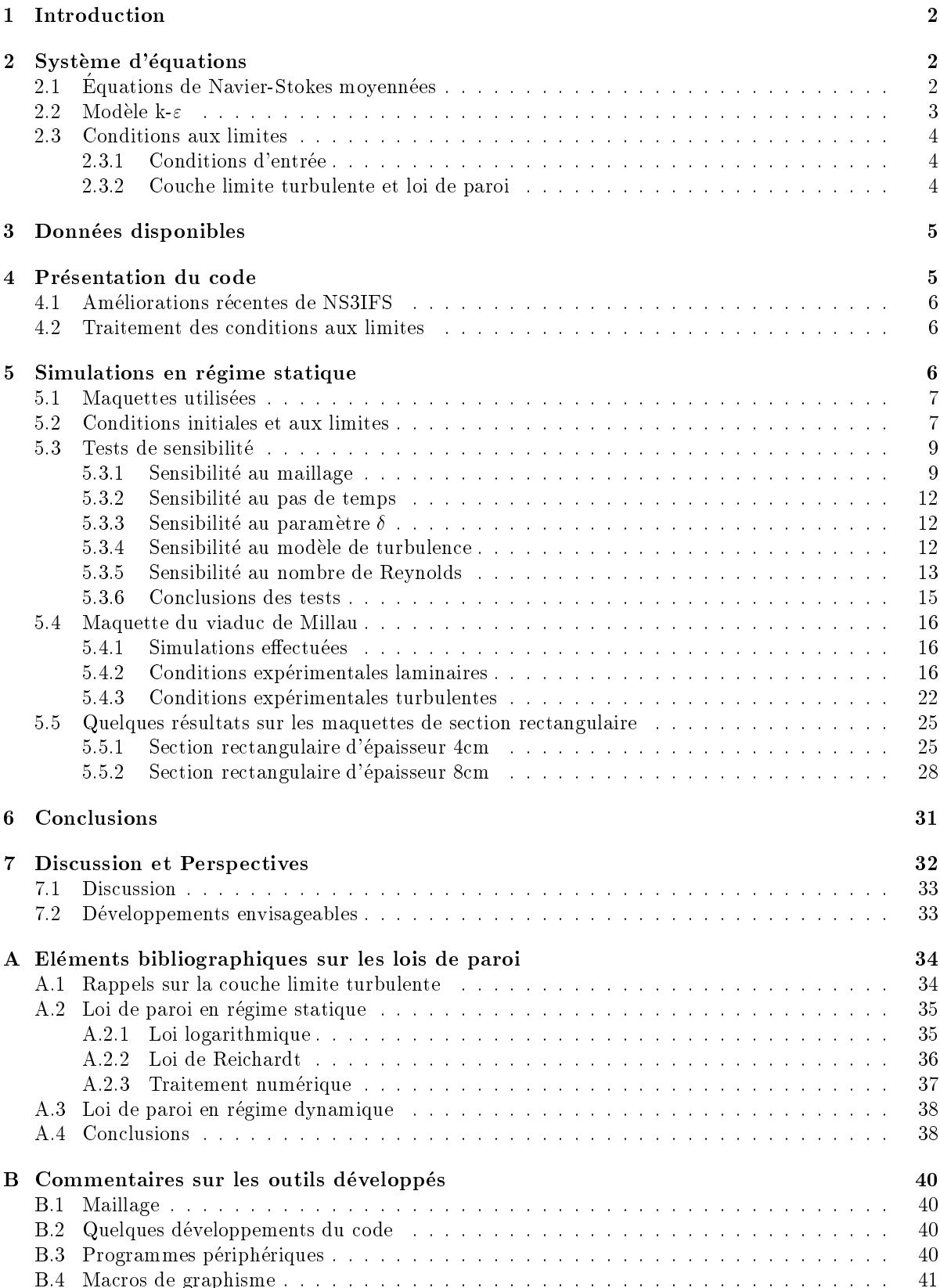

## 1 Introduction

La tenue des ouvrages d'art - et des ponts en particulier - au forçage éolien a fait l'objet de nombreuses études [22, 23, 25] tant expérimentales que théoriques. La géométrie de ces ouvrages semble déterminante dans le comportement aéroélastique de la structure. Comme le souligne également Scanlan [23], la turbulence joue aussi probablement un rôle important. Il suggère même que la turbulence puisse absorber de l'énergie et ainsi, d'une certaine manière "stabiliser" l'écoulement [22].

Dans ce document, nous aborderons essentiellement l'effet de la turbulence sur une structure fixe soumise à un champ de vent laminaire ou turbulent. La représentation adoptée est bidimensionnelle et trois configurations géométriques sont successivement testées : un rectangle mince de rapport d'aspect 8, un rectangle épais de rapport d'aspect 4 et une géométrie plus complexe correspondant à une section du viaduc de Millau. Le modèle adopté est le modèle  $k-\varepsilon$  avec loi de paroi. Ce modèle est largement employé dans l'industrie, il repose sur une modélisation des contraintes de Reynolds couplée à la résolution de deux équations de transport de l'énergie cinétique turbulente k et de la dissipation  $\varepsilon$ .

Il s'agit principalement de valider le code NS3IFS sur les résultats expérimentaux obtenus en soufflerie. Nous nous focaliserons dans un premier temps sur la reproduction numérique du champ de pression mesuré sur les profils de pont. Dans une deuxième étape, on s'intéressera aux efforts et aux coefficients aéroélastiques. Dans un troisième temps enfin, on cherchera à étendre le modèle  $k-\varepsilon$  au cas de structures mobiles. La deuxième (très succinctement traitée en section 5.4.2) et la troisième étape seront abordées ultérieurement.

- ${\cal l}$  a section 2 présente de manière extensive le modèle  $k \varepsilon$  et les conditions aux limites qui en découlent,
- $\frac{1}{\epsilon}$  la section 3 indique succinctement les principales caractéristiques de l'installation expérimentale qui a fourni les données utilisées pour la comparaison avec les résultats numériques,
- la section 4 fournit une brève description du code utilisé,
- $-$  la section 5 présente d'abord quelques tests de sensibilité avant d'aborder les simulations sur chaque maquette testée en soufflerie. Les résultats concernent principalement la maquette du viaduc de Millau. Quelques résultats relatifs aux maquettes de section rectangulaire sont également présentés,
- $\frac{1}{2}$  la section 6 dresse les premières conclusions tirées de ces simulations,
- $-$  la section 7, enfin, donne quelques indications sur les orientations possibles de ce travail.

L'annexe A fournit quelques éléments bibliographiques sur les lois de parois utilisées en régime turbulent. Des commentaires concernant les modules développés et les logiciels utilisés sont enfin rassemblés dans l'annexe B.

# 2 Systeme d'equations

Nous onsiderons le systeme onstitue par la stru
ture (i.e. le pont) ainsi que par l'air environnant. L'air est supposé visqueux, incompressible et newtonien.

## 2.1 Equations de Navier-Stokes moyennées

Le système fluide est régi par les équations de Navier-Stokes. Ces équations admettent des solutions en régime laminaire, i.e. à faible nombre de Reynolds. Dans le cas stationnaire, il a été montré [20] que les equations de Navier-Stokes admettent une solution unique a faible nombre de Reynolds. Lorsque le nombre de Reynolds est grand en revanche, les équations de Navier-Stokes stationnaires admettent plusieurs solutions. C'est le cas en particulier en régime turbulent ( $Re > 2300$ ). Une méthode d'approche alors fréquemment employée consiste à ne garder de la solution que des informations partielles, en l'occurence des valeurs moyennées. Les grandeurs scalaires a sont décomposées suivant leur composante  $m$ oyenne  $A$  et leur composante nuctuante  $a$  :

$$
a(x,t) = A(x,t) + a'(x,t)
$$
\n<sup>(1)</sup>

Ainsi en notant la vitesse sous la forme  $u = \cup + u$  , les equations de Navier-Stokes moyennees dans le temps s'écrivent :

$$
\sum_{i} \frac{\partial U_i}{\partial x_i} = 0 \tag{2}
$$

Conservation de la quantité de mouvement :

$$
\forall i, \frac{\partial U_i}{\partial t} + \sum_j U_j \frac{\partial U_i}{\partial x_j} = -\frac{\partial P}{\partial x_i} + \sum_j \left( \nu \frac{\partial^2 U_i}{\partial x_j^2} - \frac{\partial \overline{u_i' u_j'}}{\partial x_j} \right) \tag{3}
$$

où P désigne la pression moyenne réduite (pression divisée par la densité  $\rho$ ). L'équation (3) fait apparaître de nouvelles inconnues : les contraintes de Reynolds qui sont exprimées sous forme de corrélations de fluctuations de vitesse.

#### 2.2 Modèle k- $\varepsilon$

Conservation de la masse :

La fermeture du système d'équations peut être réalisée avec des modèles qui spécifient les termes de transport turbulent en chaque point de l'écoulement [21]. Parmi ceux-ci, le modèle  $k - \varepsilon$  est couramment employé. Il repose sur l'introduction d'une équation de transport d'une échelle de fluctuations de vitesses (via l'énergie cinétique turbulente  $k=\frac{1}{2}\sum_i u'^{_i}$ ) ainsi que d'une équation de transport d'une échelle de longueur ara
teristique des tourbillons (via la dissipation ").

Dans ce modèle, la contrainte de cisaillement est supposée proportionnelle au gradient de vitesse moyenne :

$$
-\overline{u_i'u_j'} = \nu_t \left(\frac{\partial U_i}{\partial x_j} + \frac{\partial U_j}{\partial x_i}\right) - \frac{2}{3}k\delta_{ij}
$$
\n<sup>(4)</sup>

où  $\nu_t$  désigne la viscosité turbulente qui est exprimée directement en fonction des variables indépendantes  $k$  et  $\varepsilon$ .

$$
\nu_t = C_\mu \frac{k^2}{\varepsilon} \tag{5}
$$

Le détail de l'obtention des équations de transport de  $k$  et  $\varepsilon$  peut être consulté dans la littérature (notamment [24]). Moyennant quelques hypothèses simplificatrices, l'équation de transport de l'énergie  $\ddot{c}$  inétique turbulente  $k$  s'écrit :

$$
\frac{\partial k}{\partial t} + \sum_{i} U_{i} \frac{\partial k}{\partial x_{i}} = -\sum_{i} \sum_{j} \overline{u'_{i} u'_{j}} \frac{\partial U_{i}}{\partial x_{j}} - \varepsilon + \sum_{i} \frac{\partial}{\partial x_{i}} \left( (\nu + \frac{\nu_{t}}{\sigma_{k}}) \frac{\partial k}{\partial x_{i}} \right)
$$
(6)

Le premier terme du membre de droite de  $(6)$  est le terme de production de turbulence. Il s'équilibre avec la dissipation  $\varepsilon$  en zone de proche paroi (cf. section 2.3.2). L'équation de transport de la dissipation  $\varepsilon$  s'écrit :

$$
\frac{\partial \varepsilon}{\partial t} + \sum_{i} U_{i} \frac{\partial \varepsilon}{\partial x_{i}} = C_{\varepsilon 1} \frac{\varepsilon}{k} \sum_{i} \sum_{j} \overline{u_{i}' u_{j}'} \frac{\partial U_{i}}{\partial x_{j}} - C_{\varepsilon 2} \frac{\varepsilon^{2}}{k} + \sum_{i} \frac{\partial}{\partial x_{i}} \left( (\nu + \frac{\nu_{t}}{\sigma_{\varepsilon}}) \frac{\partial \varepsilon}{\partial x_{i}} \right)
$$
(7)

Les valeurs des constantes apparaissant dans les équations (6) et (7) ont été calées expérimentalement dans des cas de turbulence de grille. Launder & Spalding [12] proposent les valeurs reportées dans le Tableau 1.

|  |  | ۰ |
|--|--|---|
|  |  |   |

Les constantes figurant dans le Tableau 1 ont été déterminées pour une configuration précise d'écoulement. Elles ne peuvent donc pas être considérées comme universelles, ce qui explique les variantes

parfois observées dans la littérature. Ainsi à partir des expériences de Comte-Bellot & Corsin [9], Medic [13] a obtenu une meilleure prédiction de la décroissance de la turbulence isotrope en utilisant  $C_{\varepsilon 2} = 11/6$ et  $\sigma_{\varepsilon} = 1.4245$ . Les cas tests que nous avons effectués avec ces deux jeux de données ont conduit à des résultats quasi-identiques. Pour cette raison, nous utiliserons systématiquement les constantes du Tableau 1 par la suite.

Limites du modèle  $k - \varepsilon$ : le modèle  $k - \varepsilon$  peut sous-estimer la valeur de k au niveau des parois. En effet, la condition de paroi appliquée au taux de dissipation n'est valable que lorsque l'équilibre local production=dissipation est vérifié. Or cette condition n'est pas vérifiée dans les zones de recirculation. La dissipation y est surestimée; l'énergie cinétique turbulente et la viscosité turbulente deviennent alors trop petites.

Dans le cas particulier de la marche descendante, le modèle  $k - \varepsilon$  sous-estime la longueur de recirculation de l'ordre de 20%. Ceci serait dû à une mauvaise reproduction des contraintes de Reynolds ainsi qu'à une inadéquation de la loi logarithmique appliquée en proche paroi pour les écoulements à fort nombre de Reynolds [5].

#### **Conditions aux limites** 2.3

Ce paragraphe aborde principalement les conditions propres au modèle  $k - \varepsilon$ . Il s'agit en particulier d'évaluer l'énergie cinétique turbulente k et la dissipation  $\varepsilon$  à l'entrée du domaine et dans la zone de pro
he paroi.

### 2.3.1 Conditions d'entrée

L'énergie cinétique turbulente et la dissipation généralement introduites à l'entrée proviennent de relations empiriques établies dans des configurations de turbulence de grille. Pour les écoulements externes, on impose  $[16]$ :

$$
k_{ent} = 1.5(I_u U_{ent})^2\tag{8}
$$

où  $I_u$  (en %) désigne le taux de turbulence - supposée isotrope - à l'entrée. Pour la dissipation  $\varepsilon$ , la relation  $[16]$ :

$$
\varepsilon_{ent} = C_{\mu} \frac{k_{ent}^2}{\nu} \tag{9}
$$

assure une diffusion turbulente du même ordre de grandeur que la diffusion moléculaire à l'entrée. En réalité, on constate que cette relation surestime la dissipation et ne permet pas de transporter les propriétés turbulentes correctement jusqu'à la structure. Il est préférable d'utiliser la relation :

$$
\varepsilon_{ent} = \frac{C_{\mu}^{3/4} k^{3/2}}{\kappa L} \tag{10}
$$

où  $\kappa$  désigne la constante de von Karman (=0.41) et L est une échelle caractéristique des grosses structures tourbillonnaires de l'écoulement.

#### 2.3.2 Cou
he limite turbulente et loi de paroi

A nombre de Reynolds élevé (i.e.  $2000$  environ), une couche limite se développe au voisinage des frontières solides. Une description détaillée de cette couche figure en Annexe A. En faisant l'hypothèse que les termes d'inertie et de pression deviennent négligeables dans cette région, l'équation de quantité de mouvement  $(19)$  projetée suivant x s'écrit après intégration:

$$
-\rho \overline{u'v'} + \rho \nu \frac{dU}{dy} = \tau_p \tag{11}
$$

ou  $\tau_n$  represente la contrainte de frottement a la paroi, i.e. la somme des contraintes turbulentes  $-p u ~ v$ et moléculaires  $\mu dU/dy$ .

On denit la vitesse de frottement a la paroi u <sup>=</sup>  $\sqrt{\tau_n/\rho}$ . En notant  $U^+ = U/u_\tau$  et  $y^+ = y u_\tau/\nu$ , on montre (cf. Section A.1) que la couche limite turbulente peut être divisée en trois zones distinctes :

- la sous-couche visqueuse linéaire,  $0 \leq y^+ < 5$  dans la zone de proche paroi,  $y^+ \sim U^+$
- $-$  une zone intermédiaire,  $5 < y^+ \leq 40$  entre la loi linéaire en vitesse et la loi logarithmique
- $=$  la zone logarithmique 40  $\lt y^+ \leq$  500 ou la vitesse suit une loi de la forme:  $U^+ = \frac{1}{6}$  in  $y^+ + B$ . B est une onstante d'integration dont la valeur est 5 pour une paroi lisse.

Plus généralement, en proche paroi, on adopte une loi de la forme:

$$
U^+ = f(y^+) \tag{12}
$$

A la loi logarithmique, nous avons préféré la loi proposée par Reichardt (13) qui constitue une bonne transition entre la loi lineaire et la loi logarithmique :

$$
U^{+} = 2.5 * \ln(1 + 0.4 * y^{+}) + 7.8 * (1 - \exp(-y^{+}/11) - y^{+}/11 * \exp(-0.33 * y^{+}))
$$
 (13)

et pour l'énergie cinétique turbulente k et la dissipation  $\varepsilon$  les relations (cf. Section A.2.3):

$$
k_{paroi} = \frac{u_{\tau}^2}{\sqrt{C_{\mu}}} \alpha \tag{14}
$$

$$
\varepsilon_{paroi} = \frac{u_{\tau}^3}{\kappa y} \min(1, \alpha + 0.3(1 - \alpha)^2)
$$
\n(15)

avec  $\alpha = \min(1, \frac{y}{10})$ . Ce coefficient  $\alpha$  joue le rôle de limiteur et permet d'éviter de surestimer l'énergie cinétique turbulente k lorsque  $v^+ \to 0$ . Sur le plan pratique, l'ensemble des simulations effectuées n'a pas réellement permis de mesurer l'effet de ce limiteur,  $y^+$  n'étant que très localement (et rarement)  $< 10$ .

## 3 Données disponibles

Les essais ont été réalisés dans la soufflerie à couche limite "NSA" du CSTB de Nantes (O.Flamand-G.Grillaud). Des éléments techniques concernant l'installation utilisée figurent dans le rapport EN-AEC 99.39 C [8].

La soufflerie simule des écoulements laminaires avec un taux de turbulence de 0.7% environ. Une grille permet de générer de la turbulence quasi homogène en espace  $(Iu = Iv = Iw = 7\%)$ ; l'énergie cinétique turbulente a pour expression  $k = \frac{\|\vec{u}\|_1}{2} * (I u^2 + I v^2 + I w^2)$ . Les nombres de Reynolds peuvent aller jusqu'à 7.10<sup>5</sup>. Les vitesses d'écoulement vont de 5m.s<sup>-1</sup> à 25m.s<sup>-1</sup>.

Les champs de pression sont analysés autour de 3 profils de maquette :

- { une maquette de type re
tangulaire min
e (hauteur 0.04m, largeur 0.32m, longueur 1m),
- $-$  une maquette de type rectangulaire épais (hauteur 0.08m, largeur 0.32m, longueur 1m),
- { une maquette de type trapezodal (hauteur 0.062m, largeur 0.388m, longueur 1.06m) orrespondant aux grands ponts a haubans tels que le futur viadu de Millau.

Pour chaque profil, le champ de pressions est enregistré dans de multiples configurations: pour différentes vitesses de vent, pour différents angles d'incidence du vent, pour des vents de turbulence différente, pour une maquette fixe ou en mouvement sinusoïdal forcé de différentes amplitudes, à différentes fréquences. Les essais en mouvement forcé couvrent une gamme d'amplitude de  $\frac{H}{22}$  à  $\frac{H}{2}$ où H désigne l'épaisseur du profil. Les pressions sont enregistrées à la fréquence  $f = 200Hz$  sur 15.36s (soit 12 blo
s de 256 a
quisitions).

Les efforts sont calculés par intégration des pressions pariétales mesurées localement.

#### $\overline{4}$ Présentation du code

Le code utilisé pour les simulations résout les équations de Navier-Stokes pour des écoulements incompressibles instationnaires dans des configurations géométriques tridimensionnelles. Il est basé sur la méthode des éléments finis. La dérivée particulaire de la vitesse est approchée par des caractéristiques. La discrétisation en espace est  $P_1$  pour la pression, et  $P_1$  – bulle pour la vitesse. Le problème de Stokes généralisé est résolu par une méthode d'Uzawa, avec gradient conjugué préconditionné.

La version actuelle dont on dispose présente les caractéristiques suivantes :

- Code fluide:
	- Navier-Stokes incompressible avec plusieurs modèles de turbulence [6].
	- $\bullet$  modèle  $k \varepsilon$  avec ou sans loi de paroi
	- $\bullet$  modèle  $k \varepsilon$  couplé à un modèle  $k l$  en proche paroi
	- modele algebrique des ontraintes de Reynolds (Algebrai Stress Model)
- { Couplage Fluide-Stru
ture :

Le couplage fluide-structure est réalisé par une méthode de type ALE (Arbitrary Lagrangian-Eulerian)  $[19]$ .

### 4.2 Traitement des onditions aux limites

Le lecteur pourra trouver une description détaillée du traitement des conditions aux limites dans les thèses de C. Pares Madronal [17] et G. Medic [13] ainsi que dans l'Annexe A. On impose à la paroi des onditions de la forme :

$$
\overrightarrow{\mathbf{u}} \cdot \overrightarrow{\mathbf{n}} = 0 , \ (\nu + \nu_t) \frac{\partial \overrightarrow{\mathbf{u}}}{\partial n} \cdot \overrightarrow{\mathbf{s}_i} = -u_\tau^2 \frac{\overrightarrow{\mathbf{u}}_{tan} \cdot \overrightarrow{\mathbf{s}_i}}{||\overrightarrow{\mathbf{u}}_{tan}||}
$$
(16)

ou  ${\bf u}$   $_{tan} = {\bf u} - ({\bf u} \cdot {\bf n}) {\bf n}$  est la vitesse tangentielle et ou  ${\bf s}$   $_i$ ,  $i = 1,2$  designent les tangentes a la paroi. La vitesse de frottement  $u_{\tau}$  est solution de l'équation non linéaire de Reichardt (13). La solution est obtenue à la distance  $\delta$  (fixée par l'utilisateur) de la paroi.

#### $\overline{5}$ Simulations en régime statique

Nous procédons dans cette étude à des simulations en régime statique afin de valider, pour différents nombres de Reynolds et pour différentes incidences de vent, les champs de pression et les efforts exercés par le fluide sur la maquette.

Nous présentons successivement :

- les configurations géométriques employées lors des essais en soufflerie,
- ${\rm -}$  des résultats et des commentaires concernant les tests de sensibilité effectués,
- des comparaisons de champs de pression expérimentale et numérique pour chaque configuration géométrique testée en soufflerie (Nous présentons davantage de résultats pour la maquette du viaduc de Millau, les données expérimentales pour les autres géométries ayant été exploitées plus tardivement).

L'analyse des efforts et des coefficients aéroélastiques est brièvement abordée dans la section 5.4.

Remarque 1 : pour comparer les résultats numériques aux résultats expérimentaux, nous avons adopté la demar
he suivante :

- la vitesse imposée à l'entrée n'est pas celle qui est mesurée à l'entrée de la soufflerie, mais celle qui est déduite de la mesure de pression dynamique juste à l'amont de la maquette. La soufflerie formant un Venturi, cette vitesse est supérieure à celle qui est générée au niveau des grilles,
- $-$  les capteurs de pression fournissant une pression différentielle, nous retranchons aux valeurs de pression restituées par le code, la moyenne spatiale de la pression à l'entrée du maillage,
- les valeurs de pression réduite données par le code sont multipliées par la densité de l'air  $\rho =$  $1.2\kappa g/m$ .

 ${\bf Remarka}$  2: aux nombres de Reynolds considérés (i.e. ; 10°). l'écoulement ne peut pas raisonnablement être considéré comme laminaire. Même si le taux de turbulence expérimental à l'entrée reste faible, l'écoulement devient turbulent. C'est le cas en particulier autour de l'obstacle.

Des tests ont été menés avec le modèle laminaire en régime instationnaire. Ils ont systématiquement donné lieu à des écoulements très instables avec des oscillations de pression de forte amplitude. Nous avons alors réduit le pas de temps mais dans tous les cas, le code a divergé après quelques centaines d'itérations en temps. Pour s'affranchir de ces problèmes d'instabilité, X. Amandolèse [1] a utilisé des vitesses plus faibles et procède à une adimensionalisation pour comparer ses résultats aux résultats experimentaux. Comme on le verra par la suite, il est possible de ne pas onserver le nombre de Reynolds moyennant quelques précautions sur l'interprétation des résultats.

### 5.1 Maquettes utilisées

Les maquettes utilisées en soufflerie sont munies de capteurs différentiels : 64 pour le rectangle épais et pour Millau, 62 pour le rectangle mince. Ces capteurs sont répartis sur le périmètre des maquettes avec une concentration plus importante dans les zones anguleuses. Les Figures 1, 2 et 3 présentent ces maquettes en oupe et pre
isent la numerotation des apteurs qui sera utilisee par la suite. Le premier capteur est placé au voisinage du centre de la partie supérieure du tablier.

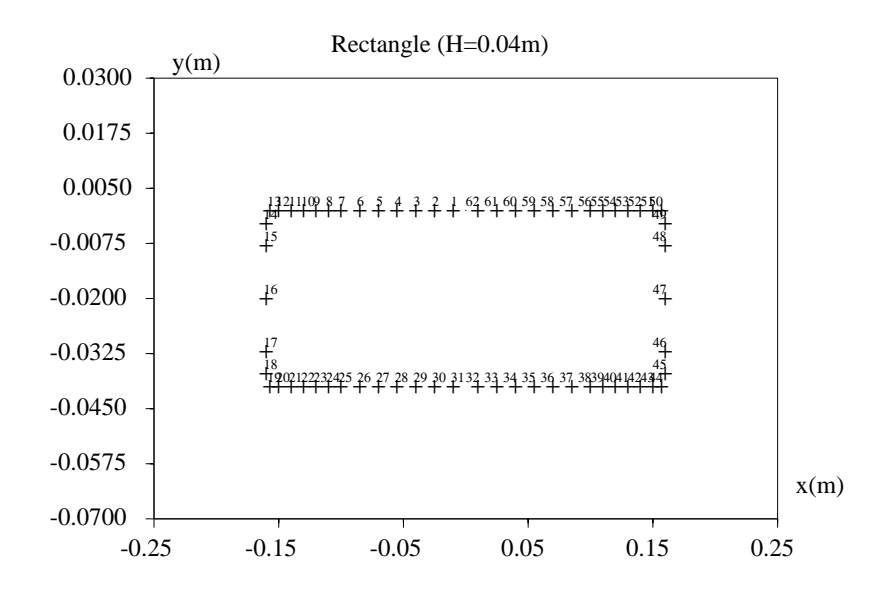

FIG. 1 – Positions des capteurs de la maquette de section rectangulaire d'épaisseur  $\downarrow$ cm

### 5.2 Conditions initiales et aux limites

La solution initiale est obtenue en resolvant le probleme de Stokes pour lequel on impose une vitesse déduite de la pression dynamique à l'amont et à l'aval de l'obstacle (entrée et sortie du maillage) et une vitesse nulle sur le contour de l'obstacle. Les valeurs de k et de  $\varepsilon$  à la paroi sont déduites des équations (14) et (15). Des onditions de symetrie sont imposees sur les fa
es superieures et inferieures du maillage.

De même, sauf indication contraire, nous imposerons les conditions aux limites reportées dans le Tableau 2. La dissipation à l'entrée est calculée en utilisant une échelle de longueur  $L = 0.2m$  évaluée par le CSTB.

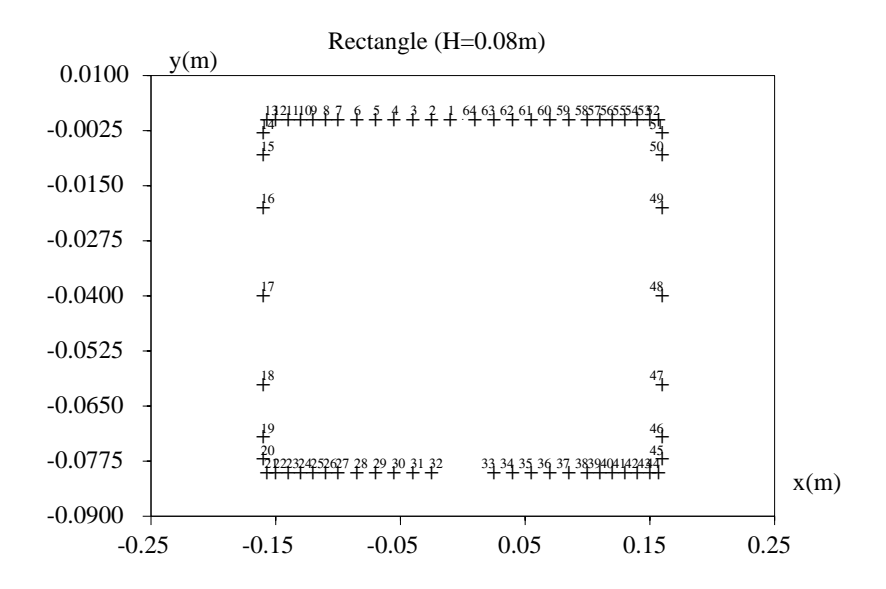

FIG. 2 – Positions des capteurs de la maquette de section rectangulaire d'épaisseur 8cm

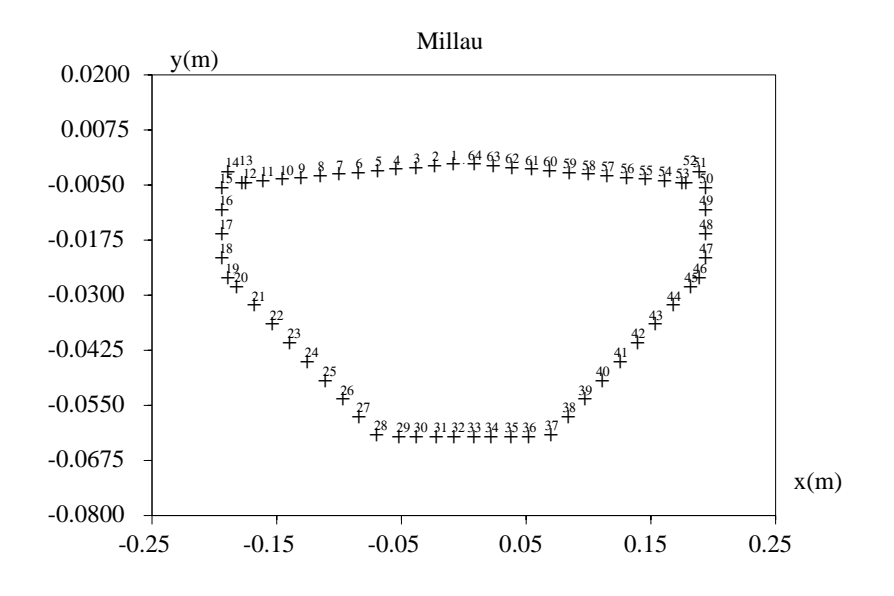

Fig. 3 { Positions des apteurs de la maquette du viadu de Mil lau

| entrée $x=x_{min}$                                       | $U = (U_{ent}, 0, 0)$ | $k = k_0, \varepsilon = \varepsilon_0$                                              |
|----------------------------------------------------------|-----------------------|-------------------------------------------------------------------------------------|
| sortie $x = x_{max}$                                     | $U = (U_{ent}, 0, 0)$ | $\frac{\partial k}{\partial x} = 0$ , $\frac{\partial \varepsilon}{\partial y} = 0$ |
| <b>faces sup.</b> et inf. $y = y_{min}$ et $y = y_{max}$ | symétrie forte        | $\frac{\partial k}{\partial x} = 0$ , $\frac{\partial \varepsilon}{\partial x} = 0$ |
| autour de l'obstacle                                     | loi de paroi pour u   | loi de paroi pour $k$ et $\varepsilon$                                              |

Tab. 2  ${ }$   $\blacksquare$ 

### 5.3 Tests de sensibilite

Les tests de sensibilité ont été effectués avec le profil du viaduc de Millau (cf. Figure 3). Cette géométrie a été retenue plutôt qu'une géométrie rectangulaire car elle est davantage exploitée dans la suite de l'étude.

Ces tests portent sur :

- l'influence du maillage (éventuels effets de bord),
- { l'in
uen
e du pas de temps,
- $\ell$  l'influence de la distance d'application de la loi de paroi dans le cas du modèle  $k \varepsilon$ ,
- l'influence du modèle de turbulence : laminaire,  $k \varepsilon$  avec ou sans loi de paroi,
- l'influence du nombre de Reynolds.

### 5.3.1 Sensibilité au maillage

L'étude de sensibilité s'est principalement focalisée sur :

- { un maillage 3D destine a evaluer la validite de l'hypothese d'e
oulement bidimensionnel (
ette hypothèse semble remise en cause par Jenssen & Kvamsdal [11], dans des calculs comportant des aspe
ts LES),
- { des maillages 2D plus ou moins denses.

Les résultats concernant le premier point ont été obtenus à partir d'un maillage 2D très grossier comportant 3188 points dont 412 points frontiere. Le maillage 3D utilise omporte 33726 noeuds dont 4326 points frontières. Ce maillage est relativement grossier, les limites étant imposées par les capacités de la ma
hine. Il omporte 20 tran
hes equidistantes (soit 206 points frontiere par se
tion) sur une longueur L égale à environ 1.5 fois la largeur  $B$  de la maquette. La simulation 3D prend environ 85H CPU.

Les résultats des simulations sont successivement comparés aux résultats expérimentaux (Figure 4) et aux résultats du modèle 2D correspondant (Figure 5). Nous avons représenté les champs de pression autour de la maquette en  $L/4$ ,  $L/2$  et  $3L/4$ .

De façon générale, on ne relève pas de variabilité du champ de pression suivant la longueur de la maquette. La seule différence perceptible apparaît au niveau du bord d'attaque (capteurs 15 et 16). Il est cependant assez difficile ici de préciser s'il s'agit d'un effet numérique ou d'un comportement physique de l'écoulement.

La comparaison avec les résultats expérimentaux (Figure 4) indique une bonne reproduction de la monotonie du prol de pression malgre une legere sous estimation sur la partie inferieure du pont et une légère surestimation sur la partie supérieure. Les résultats diffèrent également sensiblement entre les capteurs 5 et 13, dans une zone où se développe probablement une recirculation. Nous y reviendrons dans la se
tion 5.4.

Les modèles 2D et 3D donnent sensiblement les mêmes résultats, les différences les plus importantes survenant au niveau des fortes ruptures de pente de la géométrie (capteurs 1 à 10 et 50 à 53).

Globalement, il ressort de ce test de sensibilité que le modèle  $k - \varepsilon$  ne restitue pas de caractère 3D de l'écoulement (pour un maillage 3D très grossier dans la direction perpendiculaire à l'écoulement). En onsequen
e, nous restreindrons l'etude qui suit a des representations bidimensionnelles.

Pour ce qui est du second point, le calcul a été effectué successivement sur un maillage de référence (utilise dans l'essentiel des simulations) omportant 10802 noeuds dont 1120 points frontiere puis sur un maillage raffiné localement (plus spécialement entre les capteurs 1 et 25) comportant 14994 noeuds dont 1364 points frontière. Sur ce second maillage, la densité de points a été sensiblement augmentée sur une couche de 5mm autour de la structure (on a laissé les autres paramètres inchangés: modèle k-epsilon avec loi de paroi à  $\delta = 0.005m$ ,  $dt = 0.0005$  et vitesse reduite à 2.48 $m/s$ ). Les résultats obtenus sur le champ de pression (Figure 6) ne different sensiblement que dans la zone où se produit une recirculation, i.e. juste à l'aval du garde-fou amont. La représentation du champ de vitesse (Figure 7) indique que la longueur de cette recirculation est beaucoup plus grande dans le cas du maillage grossier que dans le cas du maillage fin. On remarque également que la pression reste quasiment constante dans les zones où la vitesse varie peu ou passe par un extremum local. Ces figures ne laissent pas apparaître d'amélioration

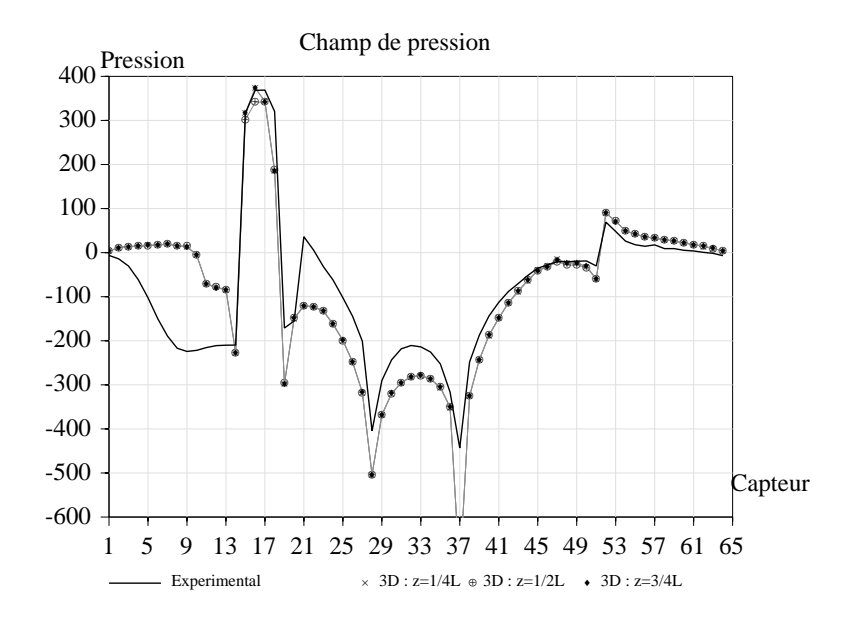

Fig. 4 { Comparaison des resultats du modele 3D k " ave les resultats experimentaux

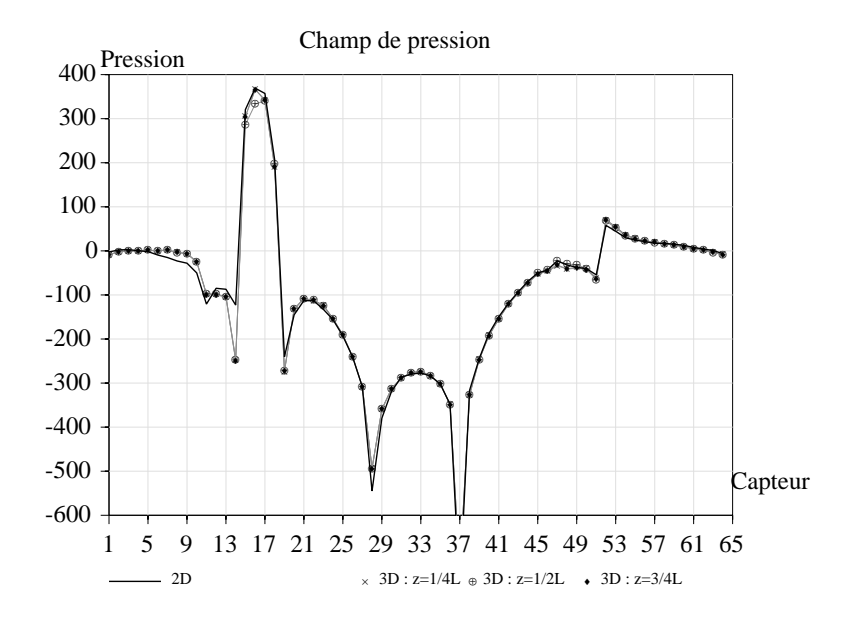

Fig. 5 { Comparaison des resultats du modele 3D k " ave le modele 2D

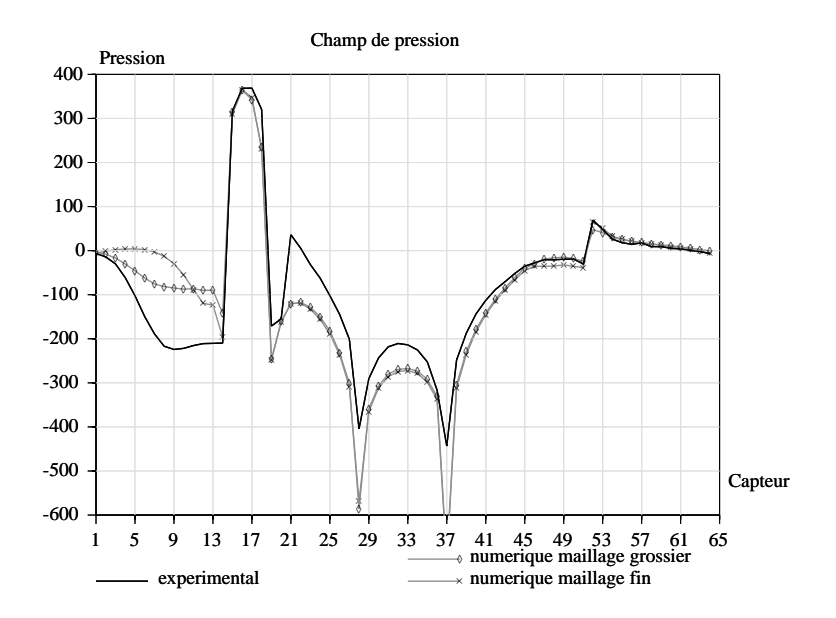

e en de la fig. 6 de pression obtenus avec avec mail lager avec avec approximant avec avec avec de

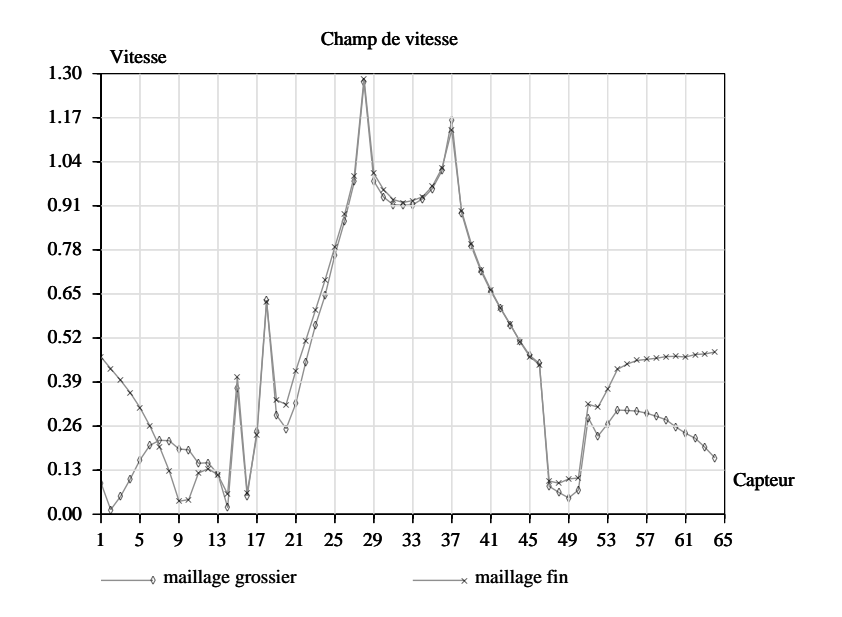

Fig. 7 { Champs de vitesse normee obtenus ave deux niveaux de raÆnement de mail lage

réelle des résultats après raffinement du maillage. Compte tenu du coût élevé des calculs avec le maillage n (de l'ordre de 100h CPU), nous utiliserons le maillage le plus grossier dans les simulations.

#### 5.3.2 Sensibilité au pas de temps

Les tests effectués ont révélé que :

- { un pas de temps trop eleve lisse ertains phenomenes physiques. Pour e qui est du hamp de pression par exemple, l'effet se traduit par une réduction des gradients dans les zones de l'obstacle qui présentent de fortes variations de géométrie (Figure 8).
- $=$  un pas de temps trop faible ( $at = 5.10$   $\degree$ s a vitesse reelle) conduit a des instabilites numeriques pour le modèle  $k - \varepsilon$  avec loi de paroi.

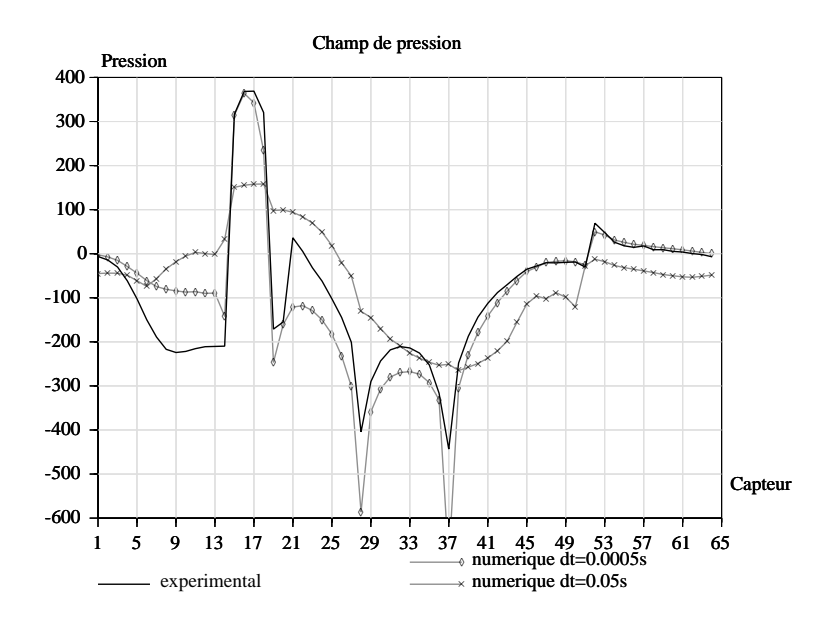

e ten tens temps de pression obtenus avec avec pas de temps

Dans les simulations qui suivent, le pas de temps a en général été choisi de sorte qu'une particule lachée en un point ne par
ourt pas plus de 1% de la largeur de l'obsta
le en un pas de temps.

#### 5.3.3 Sensibilité au paramètre  $\delta$

Le choix du parametre *o* doit etre fixe de maniere iterative pour garantir que  $\delta^+ = \frac{\pi \mu}{\nu}$  appartienne au domaine d'application de la loi de Reichardt (i.e.  $5 < \delta^+ < 100$ ).

Ce paramètre exerce une influence sur le calcul de la vitesse de frottement et donc sur les champs de turbulence, de vitesse et de pression. Les simulations qui ont été effectuées dans le cas de la maquette rectangulaire d'épaisseur 4cm (cf. Section 5.5.1) ont révélé que  $\delta$  contrôle la position de la zone de détachement tourbillonnaire. Ce phénomène est moins net pour la maquette de Millau (Figure 9) où la seule différence sensible survient dans la zone de recirculation générée par le garde-fou amont.

Les simulations ont aussi révélé que lorsque  $\delta$  est trop faible (de l'ordre de 10 $^{-3}$  pour Millau), l'écoulement ne se stabilise plus en zone de proche paroi. Pour les simulations, nous prendrons  $\delta = 0.005m$  qui onstitue un ompromis et assure la validite de la loi de Rei
hardt.

Bien que plusieurs modèles de turbulence soient disponibles dans NS3IFS, il s'agit ici principalement de tester et comparer les résultats:

{ du modele laminaire

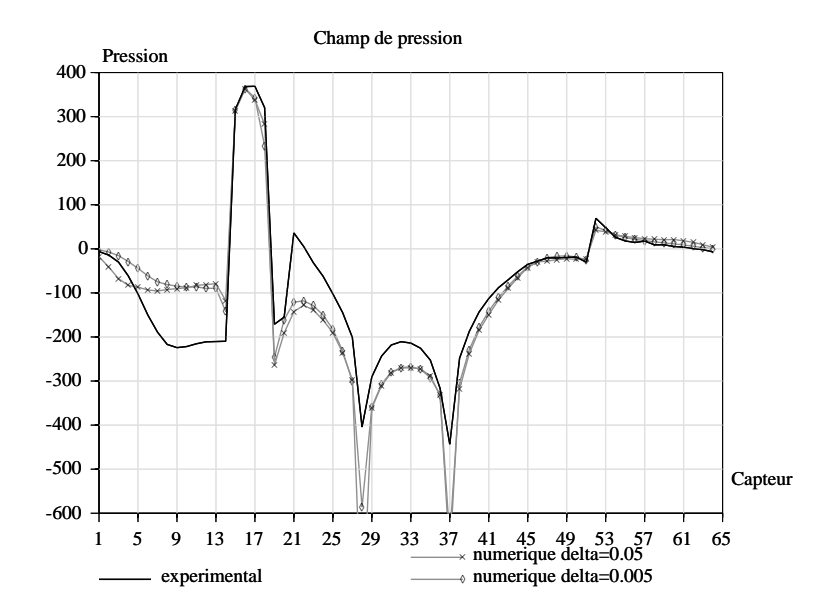

Fig. 9 { Comparaison des hamps de pression obtenus ave Æ = 0:05m et Æ = 0:005m

- $-$  du modèle  $k \varepsilon$  sans loi de paroi
- $=$  du modèle  $k \varepsilon$  avec loi de paroi ( $\delta = 0.005$ )

Nous avons reporté sur la Figure 10 les résultats de simulation obtenus avec les modèles laminaire et turbulent  $k - \varepsilon$  loi de paroi  $(\delta = 0.005m)$ . On a imposé ici à l'entrée une vitesse réduite  $U_{ent}/10$ . Le modèle laminaire reproduit correctement le champ de pression sur la partie amont du tablier (capteurs 1 à 32); entre les capteurs 32 et 64 en revanche, le champ de pression obtenu avec le modèle laminaire est très différent des résultats expérimentaux. Le modèle turbulent donne par contre des résultats très satisfaisants dans ette zone, e qui indique probablement que les pro
essus physiques qui y surviennent (notamment le fait que le fluide reste "collé" au tablier sur sa face inférieure) sont mieux reproduits. Il paraît légitime de penser que le fluide, qui est injecté dans notre cas avec un faible taux de turbulence, adopte un comportement laminaire sur une partie du profil et devient turbulent ensuite dans la zone où la couche limite turbulente est pleinement développée. Ces conclusions sont à rapprocher de celles d'une étude d'écoulement autour de bulbe de bateau [2]. Cette étude, basée sur la comparaison de coefficients de traînée obtenus par plusieurs modèles (laminaire, turbulents  $k - \varepsilon$  linéaire et non-linéaire) avec des mesures expérimentales indique que le modèle  $k - \varepsilon$  non-linéaire [16] donne les meilleurs résultats. Ce modele non-lineaire est en outre le seul a predire un omportement quasi-laminaire sur le tiers amont du bulbe et un omportement turbulent sur le reste de la stru
ture. Il pourra onstituer une voie d'investigation ultérieure. Pour le modèle  $k - \varepsilon$  sans loi de paroi, on impose une vitesse et une energie cinetique turbulente nulles à la paroi. Pour la dissipation  $\varepsilon$  en revanche, il convient d'imposer une constante non nulle [14]. Un test a été effectué sur la maquette rectangulaire mince d'épaisseur 4
m (Figure 32). Il met en eviden
e l'in
iden
e non negligeable de l'imposition d'une loi de paroi sur le champ de pression et donc sur la position des zones de décollement et de détachement tourbillonnaire.

#### 5.3.5 Sensibilité au nombre de Reynolds

Peu d'études sont disponibles dans la littérature sur la sensibilité au nombre de Reynolds Re du couplage fluide-structure. L'intérêt d'une réduction du nombre de Reynolds est double : améliorer la stabilité des calculs tout en augmentant le pas de temps et permettre une comparaison avec des simulations menées en régime laminaire (les cas tests menés en régime laminaire avec les vitesses réelles injectées en soufflerie - de l'ordre de  $10m/s$  - divergent).

La Figure 11 présente les champs de pression calculés à vitesse réelle et réduite (après multiplication par un facteur d'échelle dans le second cas). On obtient sensiblement les mêmes résultats, ce qui accrédite

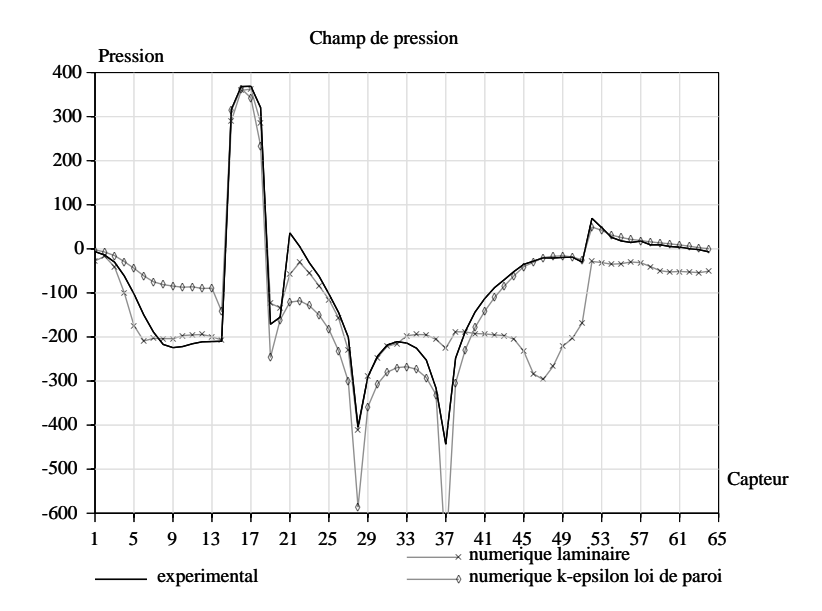

Fig. 10 { Comparaison des hamps de pression obtenus ave les modeles laminaire et turbulent

l'hypothèse d'indépendance du champ de pression vis-à-vis de Re. Les champs de vitesse en revanche (Figure 12) diffèrent plus notablement, mais la structure de l'écoulement (monotonie du champ de vitesse, longueur de recirculation...) reste identique pour les deux vitesses.

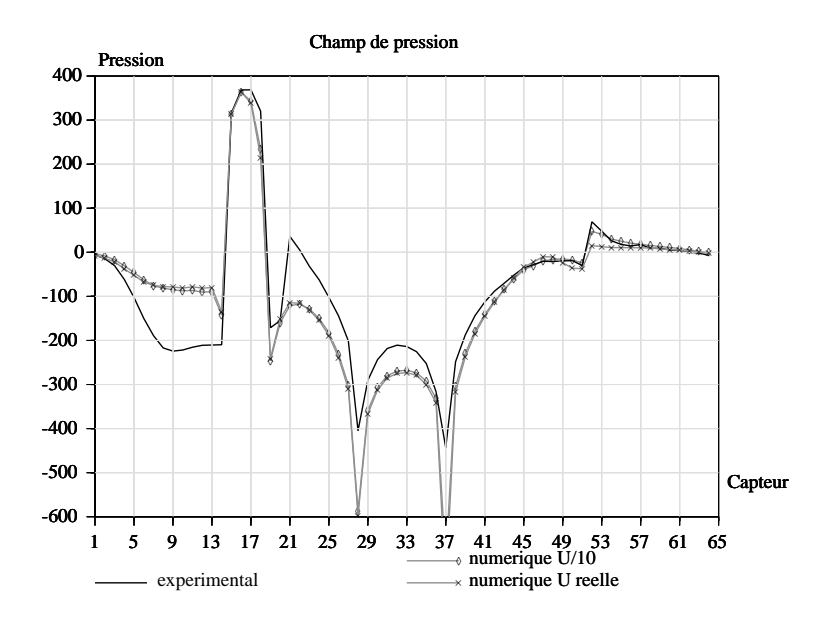

Fig. 11 { In
uen
e du nombre de Reynolds sur le hamp de pression

La Figure 13 présente les séries temporelles de pression obtenues pour chaque vitesse (Uréelle et Uréelle/10) au niveau du capteur 46 dans la zone où se produisent les détachements tourbillonnaires. On relève que le nombre de Strouhal donné par la relation :

$$
S_t = \frac{N_v H}{U} \tag{17}
$$

où  $N_v$  est la fréquence de détachement tourbillonnaire et H est l'épaisseur de la maquette, est influencé

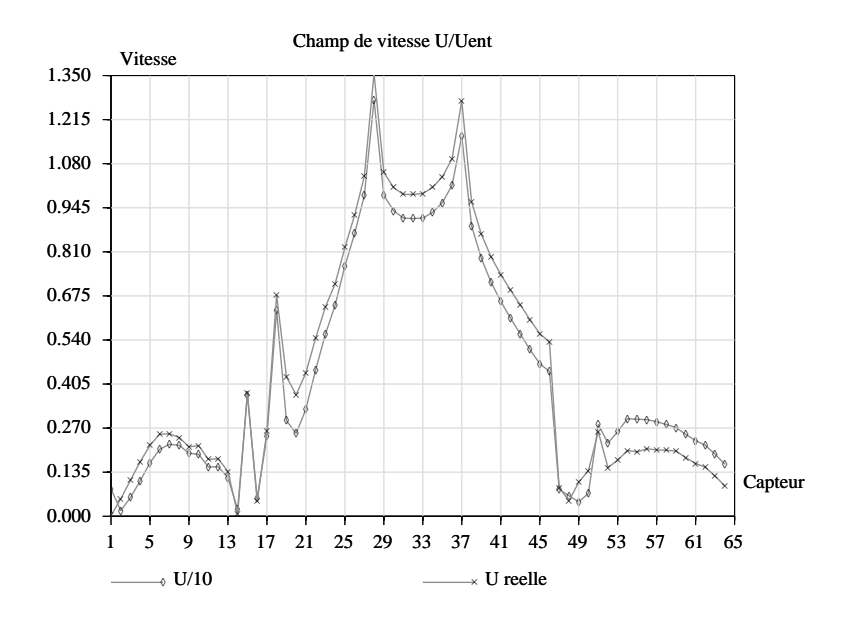

Fig. 12 { In
uen
e du nombre de Reynolds sur le hamp de vitesse

par Re (résultat corroboré dans [4]). On obtient respectivement  $S_t = 0.350$  et  $S_t = 0.254$  pour Uréelle et Uréelle/10. Ce résultat reste difficile à interpréter et nécessitera des calculs supplémentaires pour comprendre l'origine de cette différence.

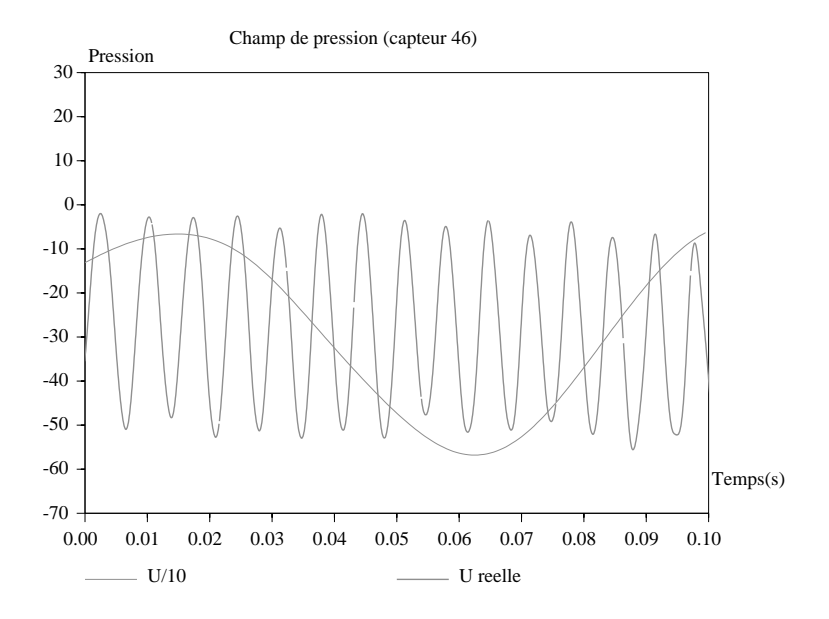

Fig. 13 { In
uen
e du nombre de Reynolds sur le deta
hement tourbil lonnaire

#### 5.3.6 Conclusions des tests

Nous retiendrons de ces tests de sensibilité:

- que les écoulements qui nous intéressent présentent principalement des caractéristiques bidimensionnelles et que par conséquent, une représentation 2D suffira. Nous utiliserons le maillage 2D relativement grossier pour des raisons d'économie de temps de calcul, bien que ce choix ne nous paraisse pas entièrement satisfaisant (des tests supplémentaires sur la question de l'indépendance du maillage devront ^etre entrepris).

- { que le pas de temps doit ^etre optimise pour eviter de lisser ertains phenomenes brefs omme le détachement tourbillonnaire. Pour les essais sur la maquette de Millau, nous utiliserons un pas de temps de  $5.10^{-4}s$  (pour une vitesse réduite à l'entrée de l'ordre de  $2.5m/s$ ).
- $\alpha$  que le choix du paramètre  $\delta$  influence le champ de pression.  $\delta$  a été optimisé de manière à pouvoir appliquer la loi de Rei
hardt en tout point de la stru
ture.
- { que m^eme dans des onditions experimentales dites laminaires, il se developpe de tels gradients de vitesse autour de l'obstacle qu'un régime turbulent s'instaure. En conséquence, nous adopterons systématiquement le modèle  $k - \varepsilon$  avec loi de paroi. En réalité, il semble que l'écoulement soit laminaire à proximité du bord d'attaque et ne devienne turbulent qu'au milieu du pont (couche limite turbulente développée). La transition laminaire-turbulent demeure assez délicate à modéliser et peu de odes sont en mesure de la restituer orre
tement.
- { qu'une redu
tion du nombre de Reynolds n'a pas d'in
iden
e sur le hamp de pression autour de l'obstacle (toutes proportions gardées), et donc sur les efforts résultants. On pourra donc mener les simulations en réduisant la vitesse réelle d'un facteur 10 (ce qui implique de remultiplier les pressions calculées par 100 avant comparaison avec les données expérimentales). La réduction de Re a par contre une incidence sur la fréquence d'émission des tourbillons. De manière générale, la diminution de Re s'acompagne d'une diminution de  $S_t$ . En régime dynamique, les coefficients aéroélastiques pourraient donc être affectés par le non respect du nombre de Reynolds.

#### Maquette du viaduc de Millau  $5.4$

Nous résumons dans cette section les principales simulations qui ont été menées tant pour des configurations expérimentales laminaires que pour des configurations expérimentales turbulentes. Dans tous les cas, nous avons utilisé le modèle  $k-\varepsilon$  en adaptant le taux de turbulence à l'entrée aux conditions expérimentales.

#### Simulations effectuées 5.4.1

Le Tableau 3 indique les principaux paramètres des simulations. Le paramètre  $\delta$  est fixé à  $\delta = 0.005 m$ pour la maquette de Millau. Nous avons choisi d'imposer une vitesse réduite  $U_{ent}/10$  à l'entrée pour ces simulations.

| $U_{exp}$             | $U_{num}$ | Re                   | $\alpha$ | $\mu$ | $k_{ent}$               | $\varepsilon_{ent}$   | $\nu_{tent}$                |
|-----------------------|-----------|----------------------|----------|-------|-------------------------|-----------------------|-----------------------------|
| $\lfloor m/s \rfloor$ | m/s       |                      | deg.     | %     | $m^2$ s <sup>-3</sup>   | $m^2$ s <sup>-2</sup> | $m^2 s^{-1}$                |
| 20                    | 2.48      | 6.43~10 <sup>4</sup> | $\Omega$ | 0.7   | $4.52$ 10 <sup>-4</sup> | $1.97 \; 10^{-5}$     | $9.33\ 10^{-4}$             |
| 20                    | 2.419     | 6.27 10 <sup>4</sup> | - 3      | 0.7   | $4.3010^{-4}$           | $1.83 \; 10^{-5}$     | $9.0910^{-4}$               |
| 20                    | 2.548     | 6.61 $104$           | $+3$     | 0.7   | $4.7710^{-4}$           | $2.14 \cdot 10^{-5}$  | $9.57~10^{-4}$              |
| 16                    | 1.935     | 5.02~10 <sup>4</sup> | $\theta$ |       | $2.75 \; 10^{-2}$       | $9.38 \ 10^{-3}$      | $7.\overline{26}$ $10^{-3}$ |
| 16                    | 1.899     | $4.93\;10^4$         | -3       | 7     | $2.65 \, 10^{-2}$       | $8.92 \ 10^{-3}$      | $7.09\ 10^{-3}$             |
| 16                    | 1.966     | $5.10\;10^4$         | $+3$     | 7     | $2.84\ 10^{-2}$         | $9.81\ 10^{-3}$       | $7.92 \overline{10^{-3}}$   |

onditions statistically entered in the Simulations statistic descriptions of the Mil launched and Mil launched

Le maillage utilisé comporte 10802 points par couche, dont 1120 sur la structure. La Figure 14 présente un zoom du maillage utilisé autour du pont.

#### 5.4.2 Conditions experimentales laminaires

Les simulations en conditions laminaires (i.e. taux de turbulence de 0.7%) ont été menées pour des vents d'incidence  $\alpha=0.-3$  et +3°. Par convention,  $\alpha$  représente l'angle entre l'axe horizontal du tablier de pont et le vecteur associé à l'écoulement de vent (Figure 15). Champ de pression

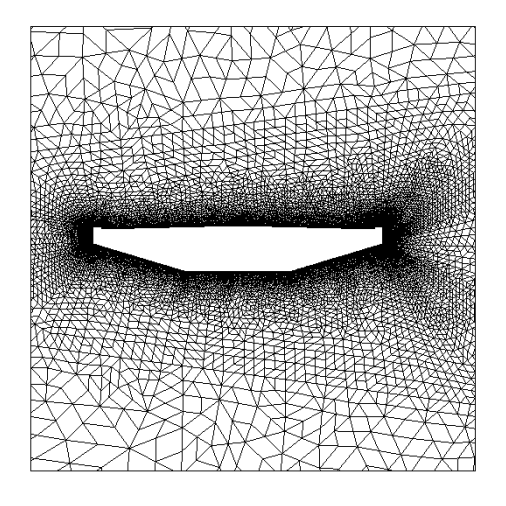

Fig. 14 { Mail lage utilise pour la maquette du viadu de Mil lau

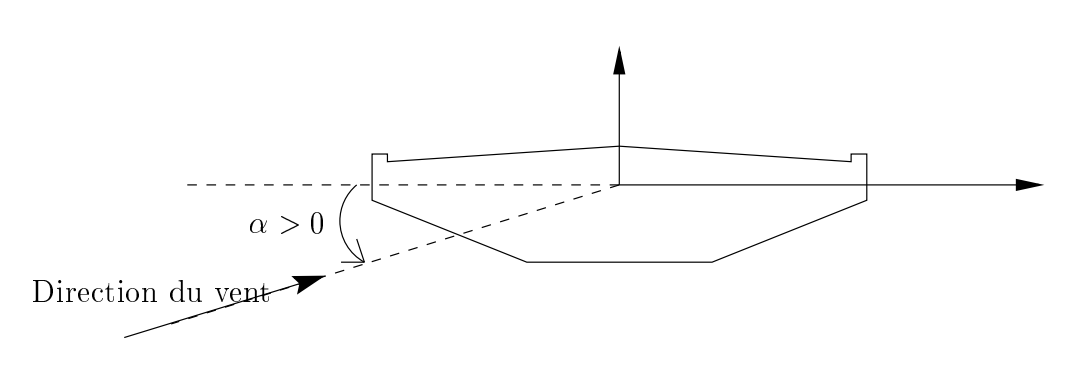

FIG. 15 - Schéma de définition de l'angle d'incidence  $\alpha$ 

Les résultats de ces simulations sont reportés sur les Figures 16, 17 et 18. Les moyennes dans le temps sont reportées pour chaque capteur (lignes épaisses) ainsi que les intervalles de confiance à 95% [moyenne  $\pm$  deux écarts-types correspondants (lignes fines). Pour changer l'incidence du vent, on change en réalité l'inclinaison du pont par rapport à l'horizontale selon la méthode de déformation du maillage décrite dans [19]. Cette opération est réalisée en une vingtaine d'itérations en temps. Elle permet de conserver les conditions aux limites décrites dans le Tableau 2.

La surpression observée au niveau du bord d'attaque est systématiquement bien reproduite ainsi que les depressions qui apparaissent au niveau des points anguleux (
apteurs 19, 28 et 37). Ces depressions sont toutefois surestimées au niveau des capteurs 28 et 37. On note ici une différence importante avec le modèle laminaire qui semble assez mal reproduire la dépression qui survient au niveau du capteur 37 [1] ainsi que la remontée de pression entre les capteurs 37 et 50. Les écarts types (lignes fines) sont négligeables dans les résultats numériques sauf entre les capteurs 45 et 53 où se produit le détachement tourbillonnaire. Ces écarts types en revanche sont beaucoup plus grands expérimentalement.

Les plus grandes disparités entre l'expérience et le modèle surviennent juste à l'aval du garde fou amont dans une région où se développe une recirculation que le modèle  $k - \varepsilon$  a probablement quelques difficultés à restituer. Mais globalement, quelle que soit l'incidence, les résultats numériques sont conformes à l'expérience. Cependant, pour une incidence  $\alpha = +3^o$ , on observe de fortes instabilités sur la partie supérieure du tablier (qui n'est pas soumise à l'influence directe de l'écoulement amont) ainsi que des différences sensibles avec l'expérience.

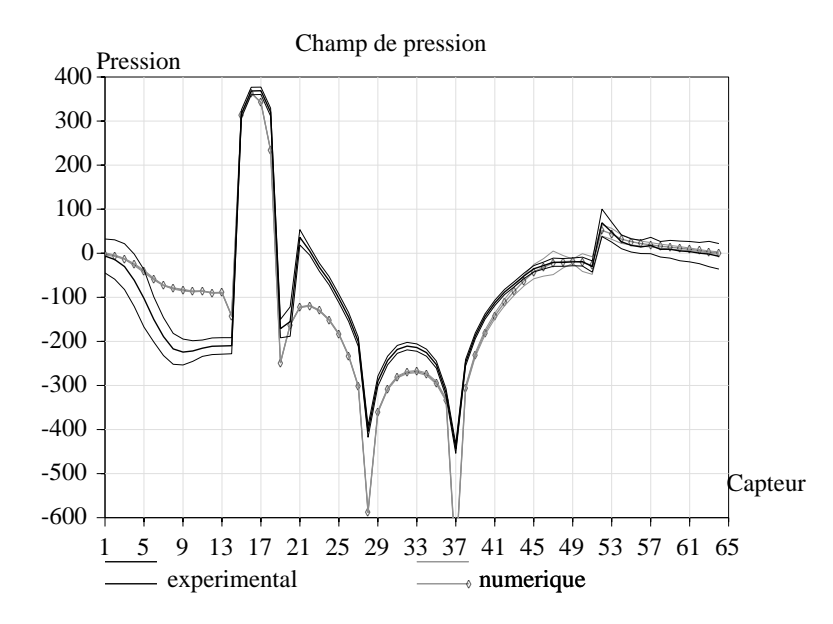

FIG. 16 – Cas laminaire avec angle d'incidence  $\alpha = 0^{\circ}$  et U=20m/s

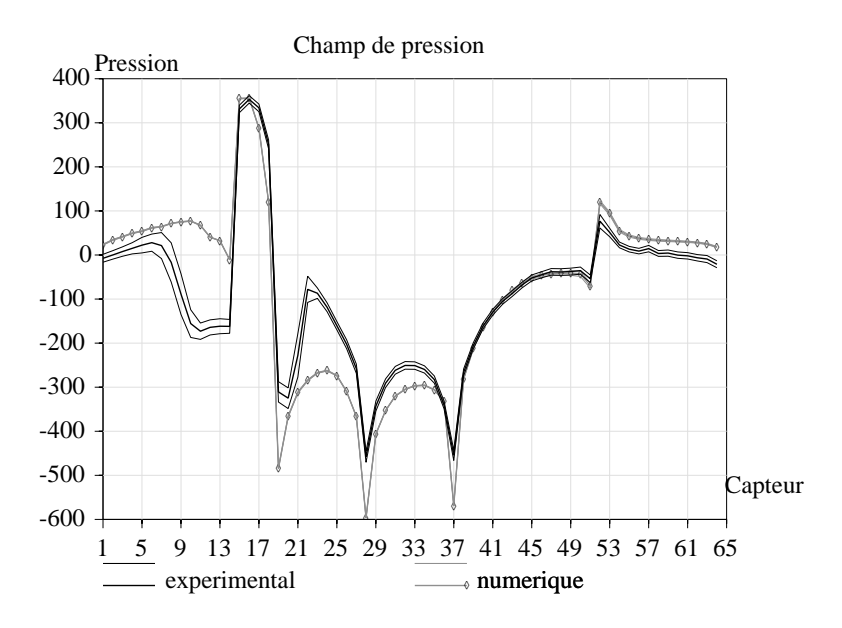

FIG. 17 – Cas laminaire avec angle d'incidence  $\alpha = -3^{\circ}$  et  $U = 20m/s$ 

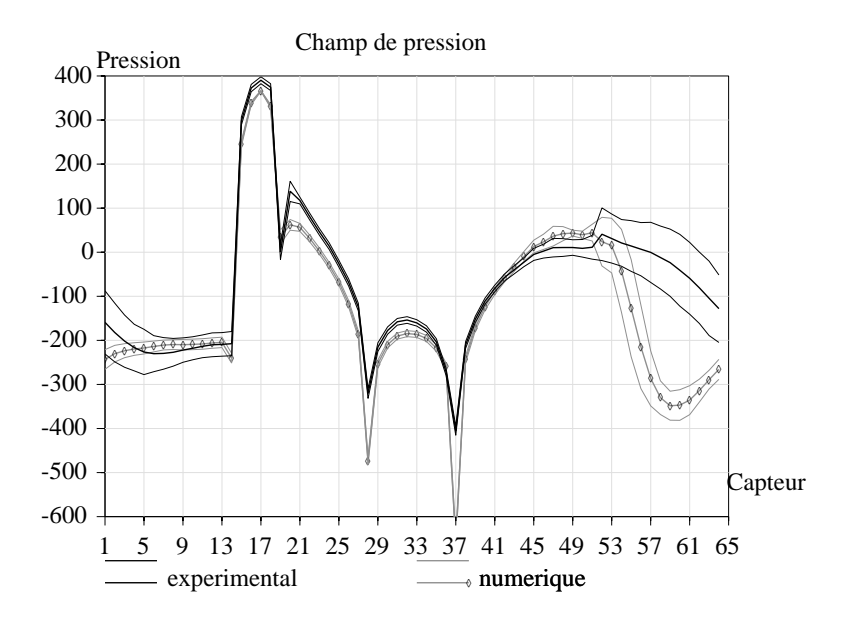

FIG. 18 – Cas laminaire avec angle d'incidence  $\alpha = +3^{\circ}$  et  $U = 20m/s$ 

### Champs turbulents  $(k - \varepsilon, \nu_t)$ , vitesse, vitesse de frottement  $u_{\tau}$  et  $y^+$

Les champs adimensionnels d'énergie cinétique turbulente k, de dissipation  $\varepsilon$ , de viscosité turbulente  $\nu_t$ , de vitesses  $\psi$  et  $u_\tau$  ainsi que du parametre  $y+$  sont reportes sur les Figures 19, 20 et 21. Les valeurs introduites à l'entrée sont utilisées pour l'adimensionnalisation.

De manière générale, ces profils sont quasi auto-semblables. Ils indiquent que l'essentiel de la turbulence de paroi se développe sur la partie inférieure du pont où les ruptures de pente créent de forts gradients de vitesse. La turbulence en revanche demeure faible sur la partie supérieure du pont pour le cas  $\alpha = 0^{\circ}$ alors qu'elle est beaucoup plus importante à ce niveau dans le cas  $\alpha = -3^o$ . Pour le cas  $\alpha = +3^o$  en revan
he, il se forme un tourbillon qui des
end sur la fa
e superieure du tablier en s'ampliant. Pour cette raison, les résultats présentés ne sont pas "stabilisés" alors qu'ils le sont pour les deux autres angles. On note également que :

- la viscosité turbulente est plus faible qu'à l'entrée mais reste de deux ordres de grandeur supérieure à la viscosité moléculaire, d'où une contribution probablement importante à la diffusion de quantité de mouvement. de mouvement,
- la plage de valeurs couverte par  $u^+$  correspond bien au domaine d'application de la loi de Reichardt. les limiteurs du k et  $\varepsilon$  ne sont activés que très localement dans les zones où  $y^+ < 10$ ,
- { le niveau de turbulen
e demeure faible dans la zone de deta
hement tourbillonnaire (
apteurs 45 a 50),
- { de fa
on generale, on repere les limites des zones de re
ir
ulation par la determination des lieux où la vitesse s'annule (et change de signe). Dans le cas  $\alpha = 0^{\circ}$  par exemple, une recirculation se forme entre les apteurs 2 et 14.

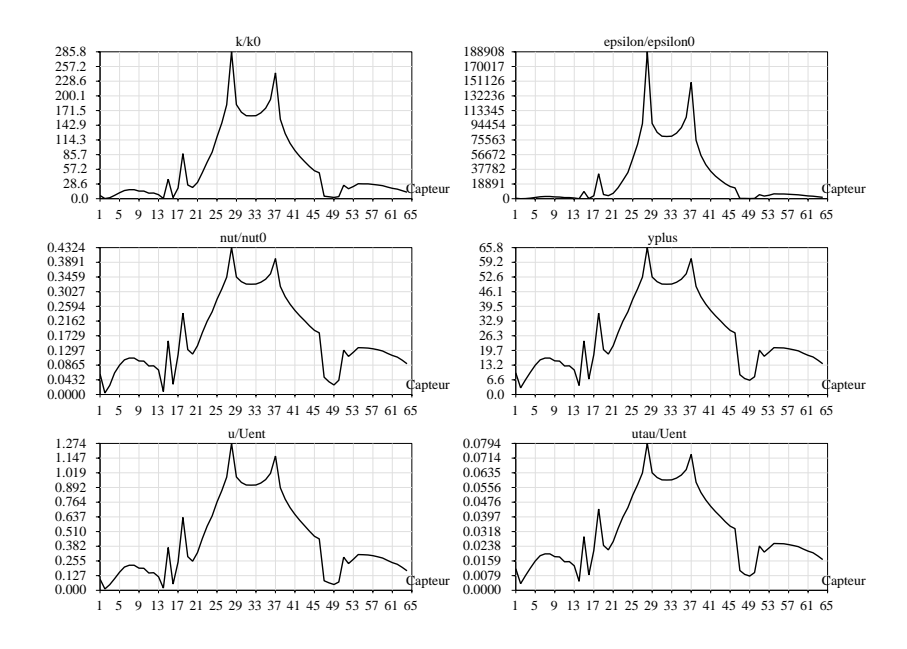

 $\mathbf{r}$  ig. 19  $\pm$  Champs turbulents, vitesse et y + pour  $\alpha = 0$  et  $U = z$ vm/s

#### Calcul des efforts (Cas d'incidence nulle)

Les historiques des champs de pression autour du pont permettent de calculer les efforts exercés par le fluide sur la structure. Les résultats concernant la traînée T, la portance P et le moment M sont généralement présentés sous forme adimensionnelle. La densité  $\rho$ , la vitesse à l'entrée U et une dimension caractéristique B du profil (égale ici à la largeur de la maquette) sont utilisées pour déterminer les coefficients correspondants:

$$
C_T = \frac{T(t)}{\frac{1}{2}\rho U^2 B} \; ; \; C_P = \frac{P(t)}{\frac{1}{2}\rho U^2 B} \; ; \; C_{Mt} = \frac{Mt(t)}{\frac{1}{2}\rho U^2 B^2} \tag{18}
$$

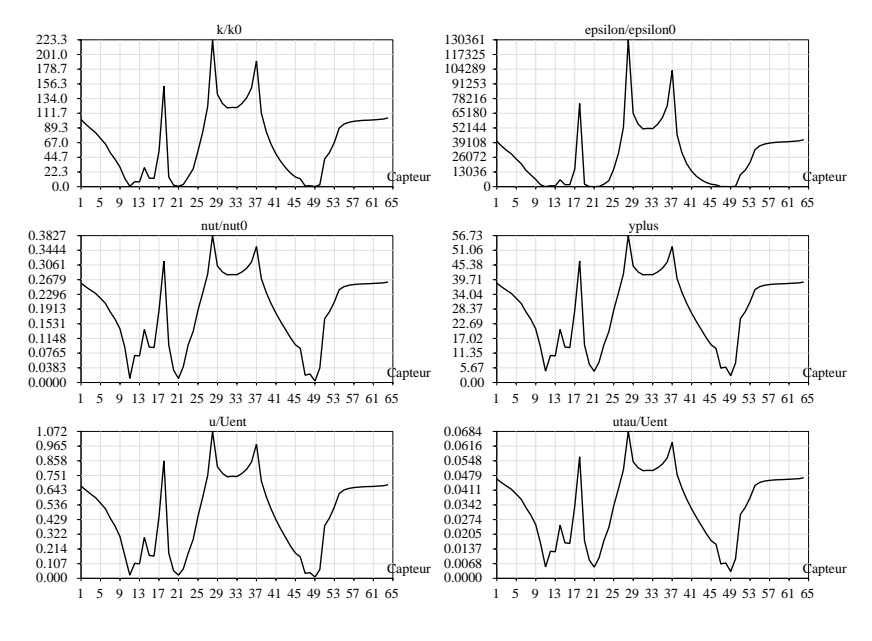

 $\Gamma$ 1G. 20 = Champs turbulents, vitesse et y+ pour  $\alpha = -3$  et  $\sigma = z \nu m/s$ 

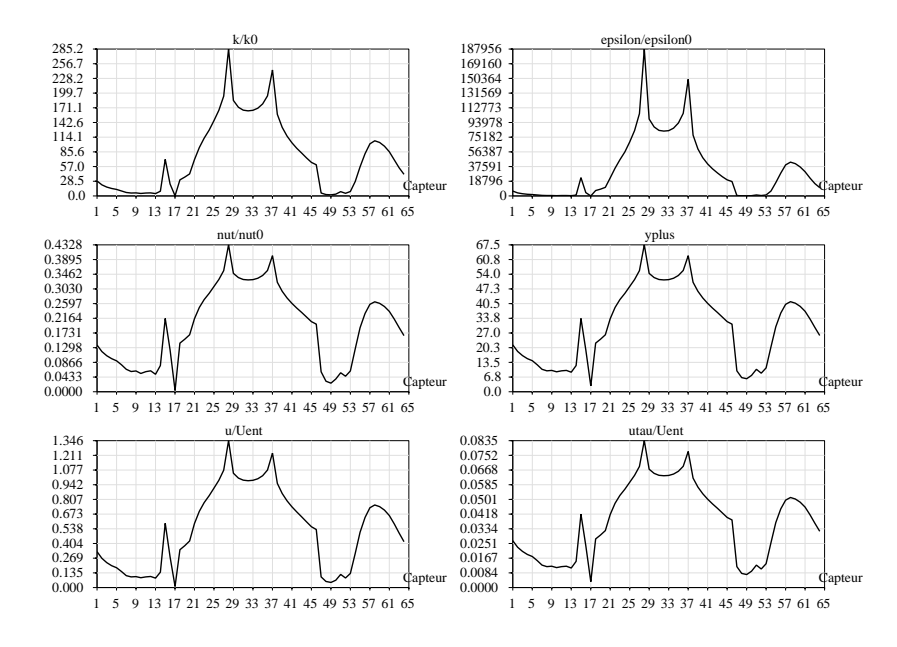

 $\Gamma$ 1G. 21 = Champs turbulents, vitesse et y+ pour  $\alpha = +3$  et  $\sigma = z \nu m/s$ 

Les résultats issus de l'expérience sont reportés sur la Figure 22. Il s'agit du cas laminaire avec  $U = 20m/s$ et  $\alpha=0^o$ . La séquence a été réduite à une fraction de seconde (0.3s) afin de pouvoir discerner l'éventuelle apparition de structures périodiques (correspondant à un détachement tourbillonnaire).

La Figure 23 présente les efforts calculés par le modèle. Afin de pouvoir comparer les résultats avec ceux de la Figure 22, nous avons conservé l'échelle horizontale; les échelles verticales par contre, ne sont pas conservées. Les signes des différents coefficients restent identiques entre expérimental et numérique. Les ordres de grandeur, par contre diffèrent d'un facteur 1.2 à 3. Les meilleurs résultats sont obtenus pour la traînée qui n'est sous-estimée que de 20% environ. Les résultats expérimentaux ne laissent transparaître aucune périodicité alors que numériquement, on observe des oscillations qui reflètent un détachement tourbillonnaire. Comme on l'a vu, si la réduction du nombre de Reynolds Re n'a pas d'incidence sur la valeur moyenne de ces coefficients, elle en a en revanche sur la fréquence de détachement tourbillonnaire qui est en réalité dans ce cas probablement 10 à 15 fois supérieure à celle que nous obtenons numériquement.

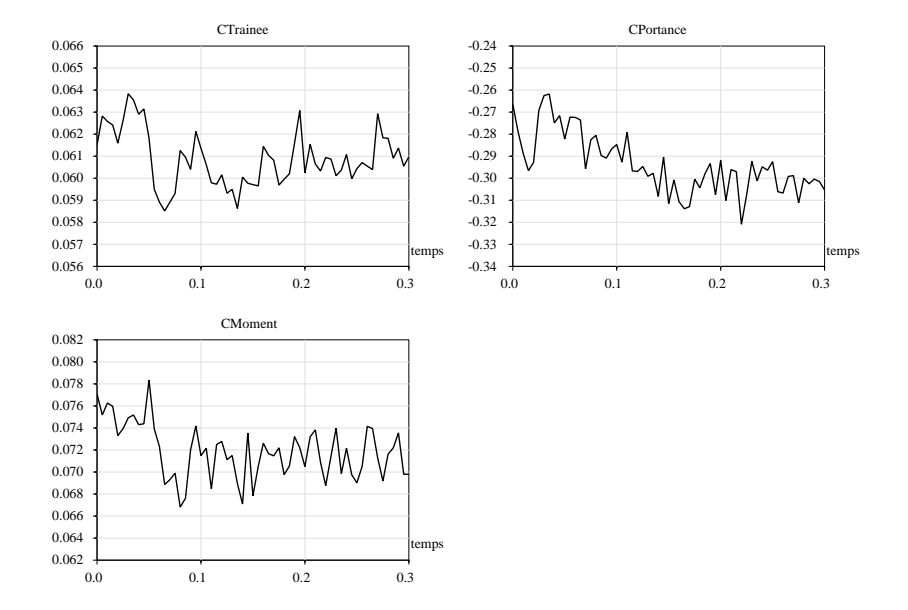

 $\mathbf{F}$  1G, 22  $\pm$  - Historique des efforts experimentaux (laminaire,  $\alpha = 0^{\circ}$  et  $U = 20m/s$ )

### 5.4.3 Conditions expérimentales turbulentes

Les simulations sont semblables à celles qui ont été conduites en régime laminaire, mais la vitesse incidente et le taux de turbulence  $(7%)$  ont été modifiés.

#### Champ de pression

Les résultats sont reportés sur les Figures 24, 25 et 26. Pour les commentaires généraux, nous renvoyons à la section précédente.

L'imposition à l'entrée d'un taux de turbulence bien supérieur à celui imposé dans le cas laminaire génère une très légère surpression (par rapport aux données expérimentales) à hauteur du bord d'attaque. La dissipation a été adaptée à l'entrée pour garantir un transport intégral de l'énergie cinétique turbulente k jusqu'au pont (cf. Section 2.3.1). Les résultats obtenus sont assez semblables à ceux obtenus en régime laminaire. On remarque cependant que :

- { l'eet d'os
illation du hamp de pression (i.e. le deta
hement tourbillonnaire) a l'arriere du pont (
apteurs 45 a 50) a disparu et globalement, l'e
art type sur les resultats numeriques est pro
he de 0,
- { les plus grands desa

ords ave les donnees experimentales surviennent de part et d'autre du bord d'attaque dans une zone où l'on peut penser que la turbulence n'est pas pleinement développée,

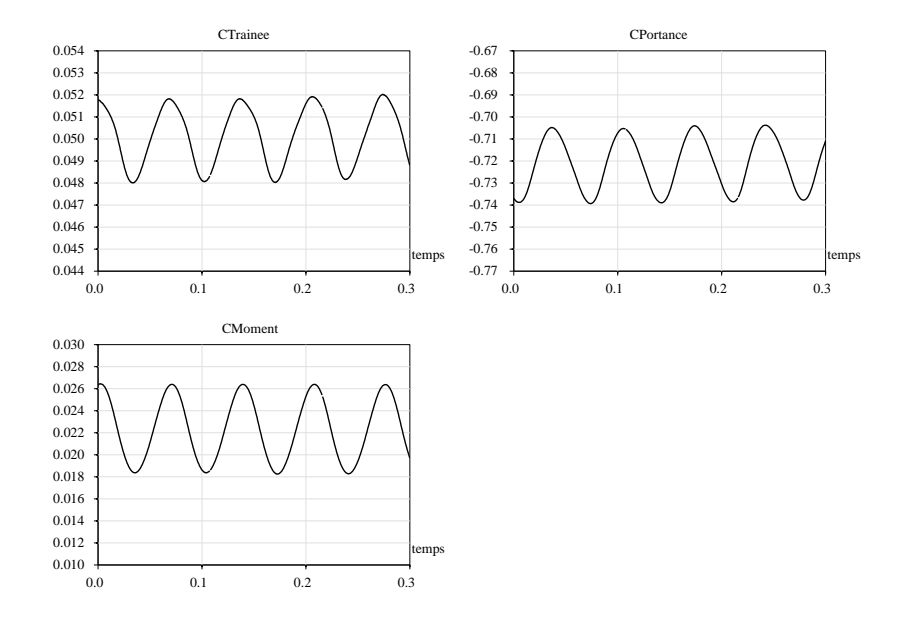

 $\Gamma$ 1G. 25  $-$  Historique des efforts numeriques (laminaire,  $\alpha = 0$  et  $U = 20 m/s$ )

- entre les capteurs 35 et 64, il y a globalement un très bon accord des calculs avec l'expérience, y compris dans le cas  $\alpha = +5$ , pour lequel on obtient une solution  $\,$  stabilisee .

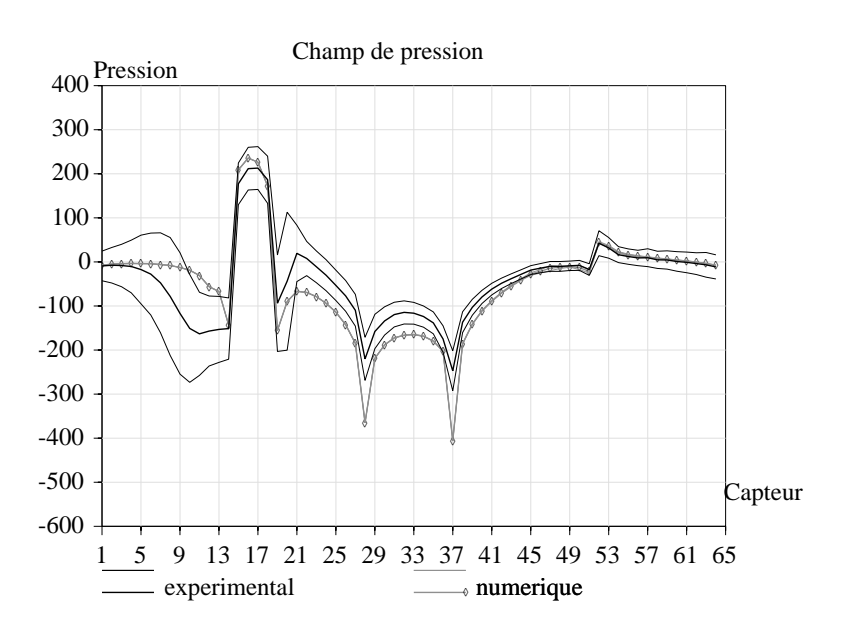

FIG. 24 – Cas turbulent avec angle d'incidence  $\alpha = 0^{\circ}$  et U=16m/s

## Champs turbulents  $(k - \varepsilon, \nu_t)$ , vitesse, vitesse de frottement  $u_\tau$  et  $y^+$

Les champs adimensionnels correspondants sont reportés sur les Figures 27, 28 et 29. On constate à nouveau que ces profils sont quasi auto-semblables et présentent des extrema locaux aux capteurs 28 et 37 situes aux angles inferieurs de la maquette. L'ordre de grandeur des survitesses qui apparaissent pres de ces mêmes capteurs n'est pas influencé par le régime d'écoulement mais l'est par l'angle d'inclinaison

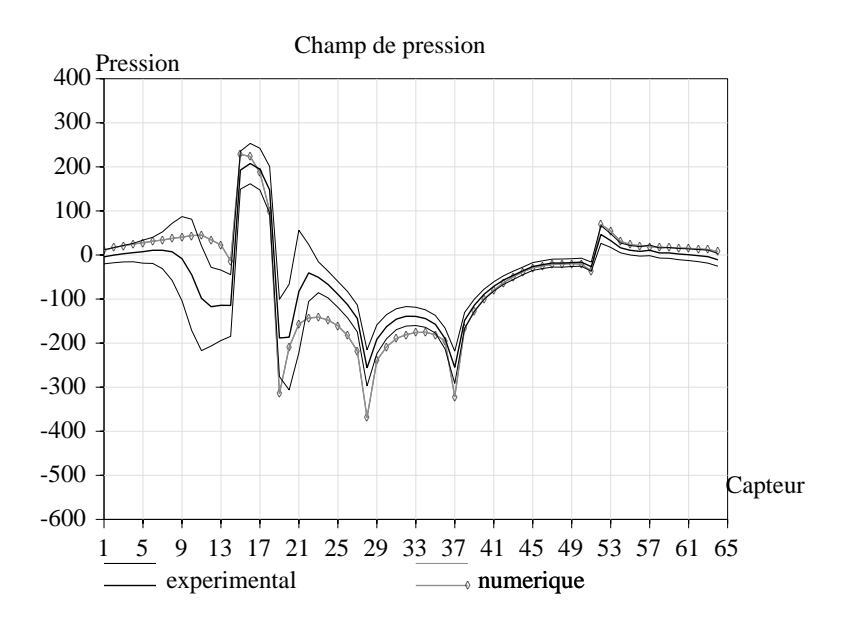

FIG. 25 – Cas turbulent avec angle d'incidence  $\alpha = -3^{\circ}$  et U=16m/s

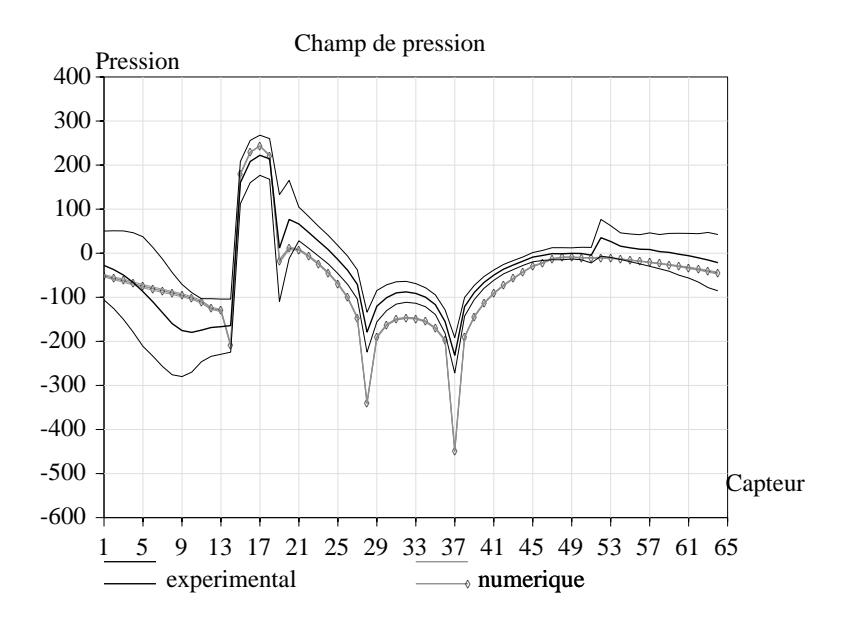

FIG. 26 – Cas turbulent avec angle d'incidence  $\alpha = +3^{\circ}$  et U=16m/s

 $\alpha$  du vent. Contrairement au cas laminaire, il apparaît que :

- $-$  la viscosité turbulente maximale autour de la structure est de l'ordre de 5% de la viscosité turbulente introduite à l'entrée (50% dans le cas laminaire); elle est par contre toujours d'un à deux ordres de grandeurs supérieure à la viscosité moléculaire,
- $=$  si l'on rapporte l'énergie cinétique turbulente k non pas à  $k0 = k_{ent}$  mais à la vitesse d'entrée élevée au carré  $U_{ent}^2$ , on enregistre une augmentation de l'ordre de 25% de  $k$  entre le régime laminaire et turbulent. Ces résultats laissent penser qu'une partie de  $k_{ent}$  est transmise à la couche limite turbulente,
- $=$  on releve dans le cas  $\alpha~=$   $+$ 3 $^{\circ}$  une destruction presque totale de la turbulence sur la partie supérieure du tablier alors qu'en régime laminaire, une grosse structure turbulente apparaît (numériquement) dans cette zone.

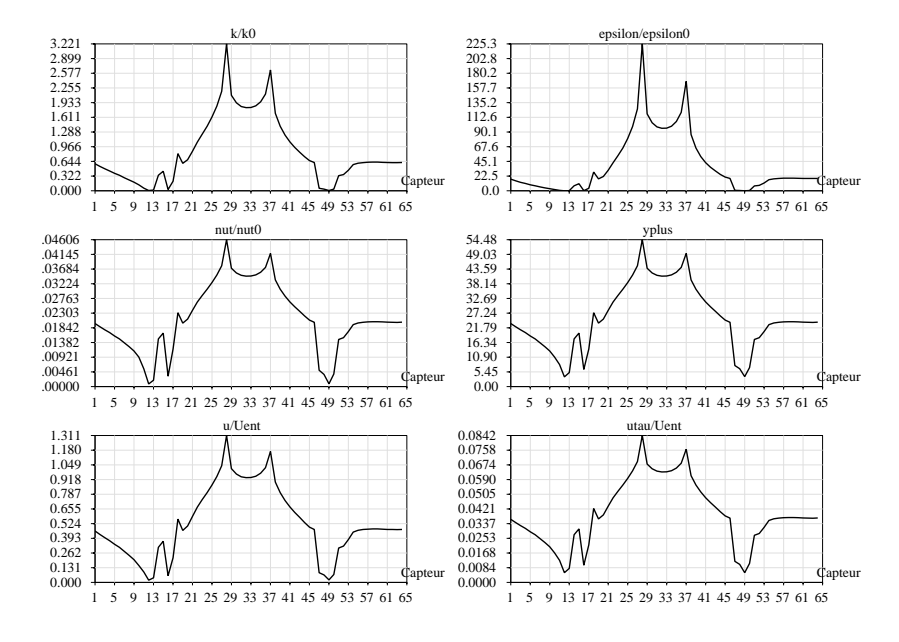

 $\mathbf{r}$  ig. 21 = Champs turbulents, vitesse et y + pour  $\alpha = 0$  et  $U = 10$ m/s

### Calcul des efforts (Cas d'incidence nulle)

La rigure so presente les enorts calcules par le modele dans le cas turbulent avec  $\psi = 16$ m/s et  $\alpha = 0$ . Ces mêmes efforts calculés à partir des données expérimentales varient fortement dans le temps, aussi est-il préférable dans ce cas de s'intéresser à des valeurs moyennes. On obtient :  $\overline{C_T} = 0.06, \overline{C_P} = -0.027$ et  $\overline{C_{Mt}} = 0.07$ . On constate à nouveau que les meilleurs résultats sont obtenus pour la traînée (écart (20% avec l'expérience) tandis que les autres coefficients diffèrent d'un facteur 2 à 3 avec l'expérience. Ces écarts tiennent principalement aux erreurs de prédiction du champ de pression à proximité du bord d'attaque.

### 5.5 Quelques resultats sur les maquettes de se
tion re
tangulaire

Cette section aborde les tests et simulations qui ont été effectués avec les maquettes de section rectangulaire. Dans cette section, on a utilisé les vraies valeurs des vitesses plutôt que les vitesses réduites.

#### 5.5.1 Section rectangulaire d'épaisseur 4cm

Le maillage utilisé comporte 8964 points par couche dont 904 sur la structure. La vitesse à l'entrée est de  $12.9m/s$ .

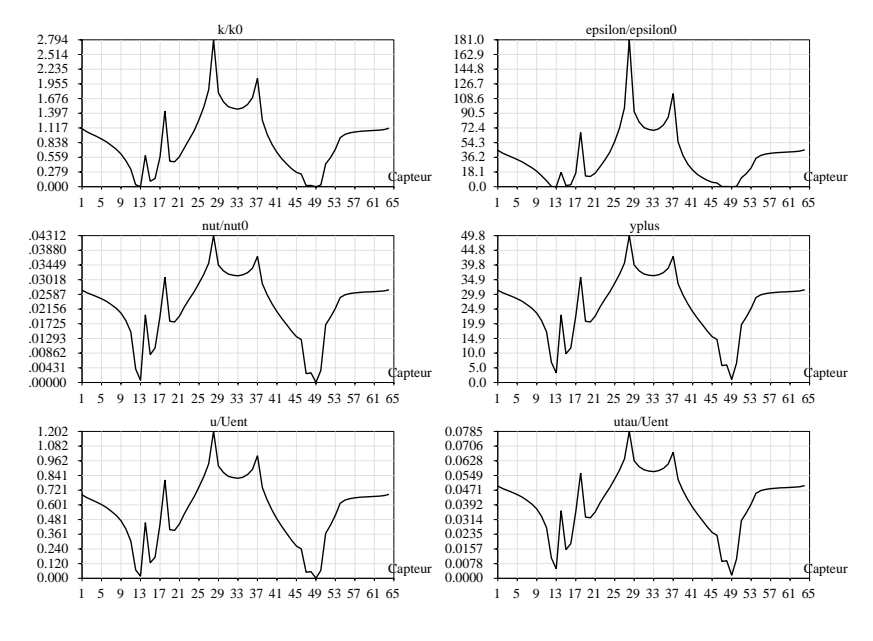

 $\Gamma$ 1G. 28 = Champs turbulents, vitesse et y+ pour  $\alpha = -3$  et  $U=10$ m/s

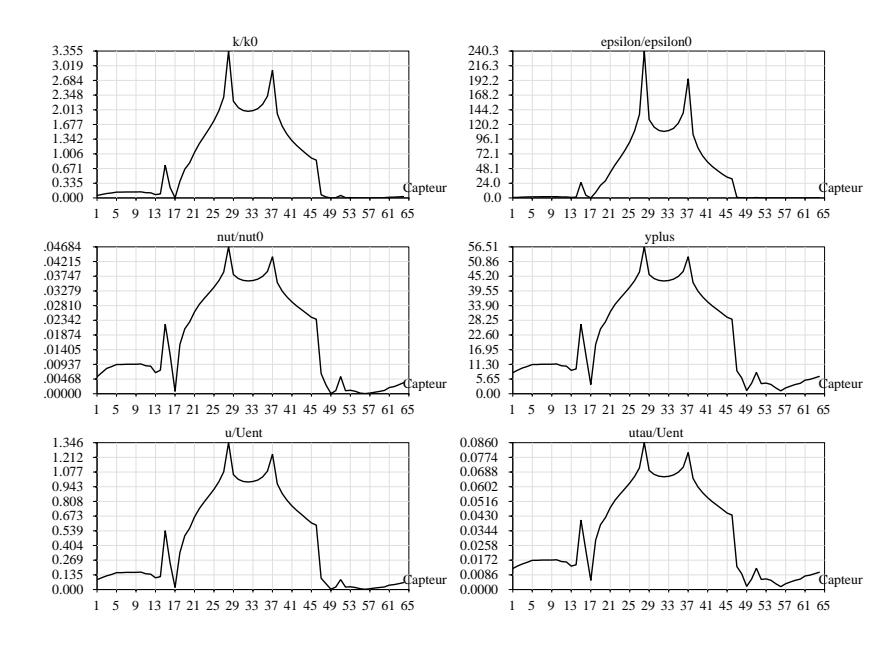

 $\Gamma$ 1G. 29 = Champs turbulents, vitesse et y+ pour  $\alpha = +3$  et  $\sigma = 10$ m/s

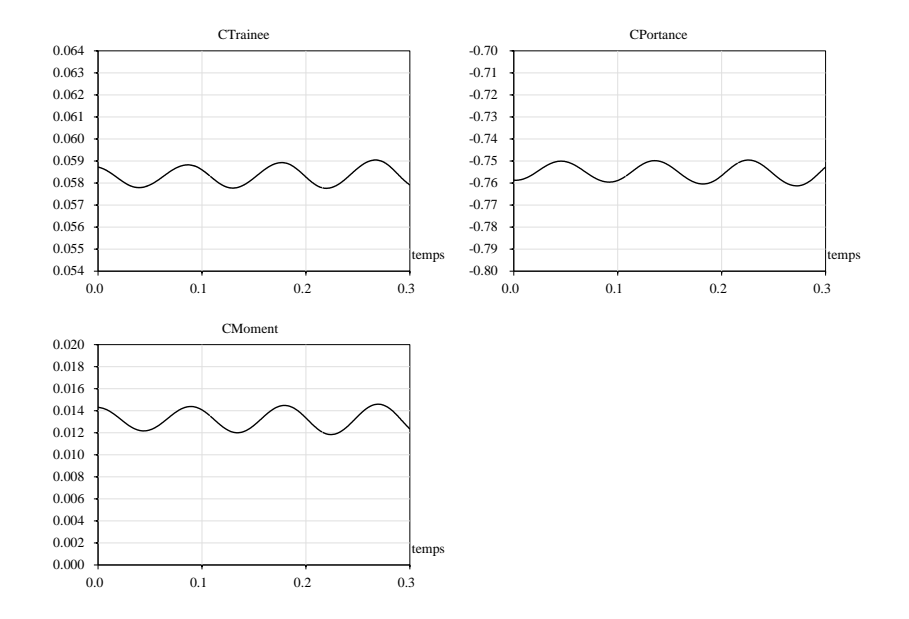

 $\Gamma$  ig.  $\partial 0 = \Pi$ istorique des efforts numeriques (turbulent,  $\alpha = 0$  et  $U = 20m/s$ )

### Choix du paramètre  $\delta$

La Figure 31 présente le champ de pression moyen autour du pont pour  $\delta = 0.0005$  et  $\delta = 0.01$ . (On notera que pour  $\delta = 0.0001$ , le code diverge, probablement parce que la méthode de Newton utilisée dans la résolution de l'équation de Reichardt ne converge pas).

Les profils sont sensiblement identiques. Il y a cependant des différences de part et d'autre du pont, sur la moitié aval du profil tandis que sur la section verticale aval, les profils coïncident de nouveau. Pour la valeur la plus faible de  $\delta$ , le décrochement tourbillonnaire survient plus en amont et est caractérisé par une depression plus importante.

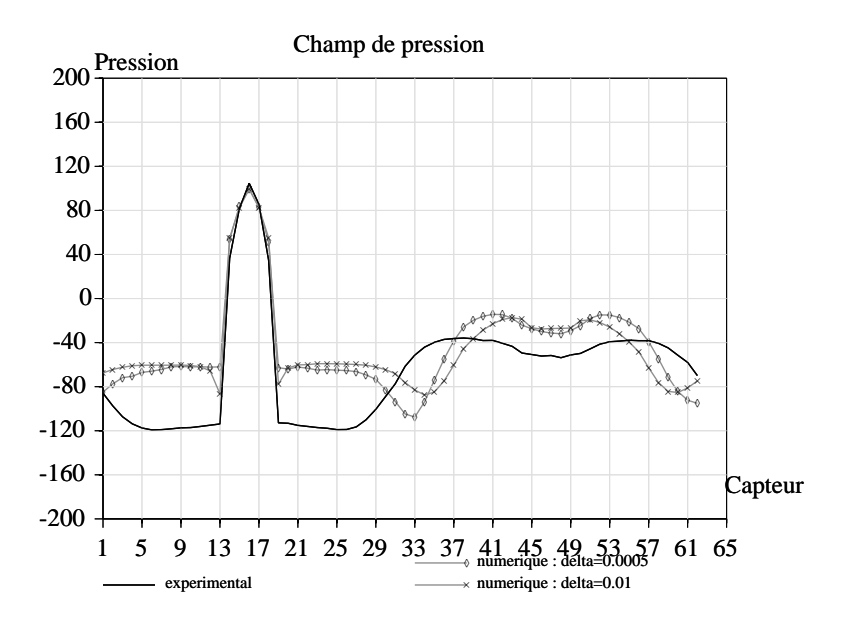

FIG. 31 – Cas laminaire avec angle d'incidence  $\alpha = 0^{\circ}$ , sensibilité au paramètre  $\delta$ 

In
uen
e de la loi de paroi

L'impact de la loi de paroi a été appréhendé en appliquant successivement :

- ${\rm -}$  le modèle  $k \varepsilon$  standard sans loi de paroi
- le modèle  $k \varepsilon$  standard avec loi de paroi ( $\delta = 0.01$ )

Les résultats obtenus sont reportés sur la Figure 32.

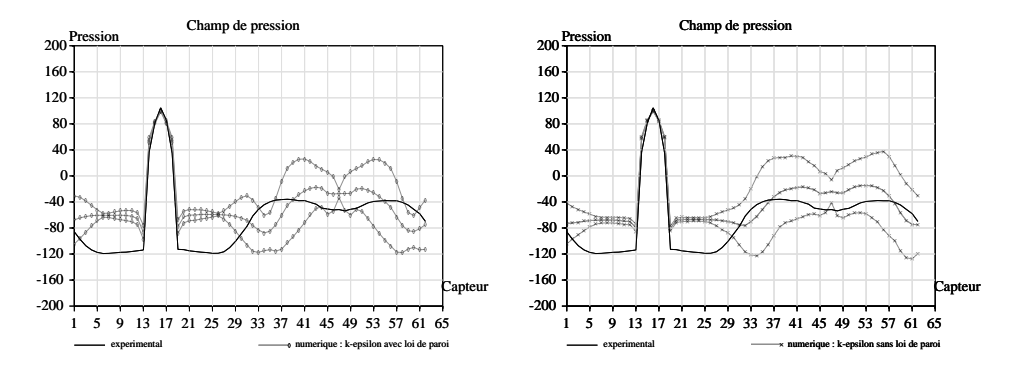

FIG. 32 – Cas laminaire avec angle d'incidence  $\alpha = 0^o$ , sensibilité au modèle de turbulence

On relève une bonne adéquation des deux approches numériques entre les capteurs 1 et 32. On constate la formation d'un "point fixe" à l'arrière du pont à hauteur du capteur 47. Bien que les écarts types soient du même ordre de grandeur pour les deux modèles autour du pont, on remarque cependant que le modèle  $k - \varepsilon$  sans loi de paroi lisse le profil de pression. De plus, la légère dépression calculée par le modèle  $k - \varepsilon$ -loi de paroi entre les capteurs 33-37 et 57-61 n'apparaît plus lorsque l'on supprime la loi de paroi.

#### Simulations en régime laminaire à angle d'incidence nul

Les résultats présentés ci-après ont été obtenus pour  $\delta = 0.01 m$ .

La Figure 33 présente le champ de vorticité autour de l'obstacle. On y distingue nettement les détachements tourbillonnaires qui surviennent à l'aval. Tandis que l'écoulement reste quasi symétrique jusqu'au milieu du pont, on releve ensuite de fortes dissymetries omme en atteste egalement le hamp de pression (Figure 34).

La Figure 35 présente les champs de pression autour de l'obstacle issus de l'expérience (fichier  $00uu12$ ) et du calcul. Les lignes plus fines indiquent les intervalles de confiance à 95% (intervalle centré à la moyenne, de largeur égale à quatre écarts-types). Malgré les différences on retrouve des tendances communes qui peuvent légèrement différer en amplitude et en position dans l'espace. On notera en particulier dans les résultats numériques l'existence d'un point fixe derrière l'obstacle à hauteur du capteur 47. On notera egalement la forte variabilite du hamp de pression dans les zones de deta
hements tourbillonnaires (
apteurs 30 a 2 dans le sens inverse des aiguilles d'une montre).

Il est possible de mettre en évidence le détachement tourbillonnaire représenté sur la Figure 33 en analysant des séries temporelles de capteurs symétriques par rapport à l'axe principal de la maquette. La Figure 36 montre l'émission alternée de tourbillons (courbes en opposition de phase) à une fréquence de l'ordre de 40Hz. Nous obtenons dans ce cas précis un nombre de Strouhal  $S_t = 0.12$ . Cette valeur semble en accord avec les valeurs de la littérature ainsi qu'avec celles rapportées par [1] pour les simulations avec le modèle laminaire. Il faut noter toutefois l'absence de fluctuation périodique de pression dans les résultats expérimentaux.

#### 5.5.2 Section rectangulaire d'épaisseur 8cm

Le maillage utilisé comporte 9792 points par couche dont 1004 sur la structure. La vitesse à l'entrée est de 12.98 $m/s$ . Les résultats présentés ci-après ont été obtenus pour  $\delta = 0.01m$ .

La Figure 37 présente des résultats analogues à ceux de la Figure 35. On remarque la symétrie des résultats expérimentaux (fichier  $00u12$ ) et leur faible variabilité entre les capteurs 1 et 32. Cette symétrie est restituée par le code. Entre les capteurs 33 et 64, les résultats expérimentaux sont dissymétriques

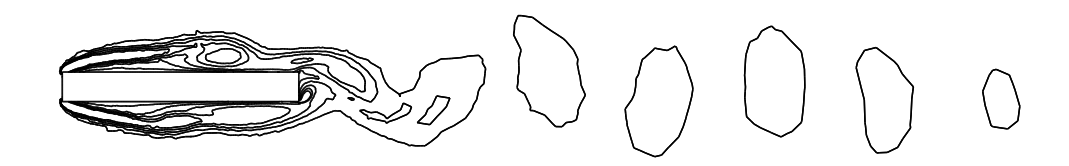

Fig. 33 { E
oulements tourbil lonnaires (vorti
ite) autour du tablier, u=12m/s, t=0.6s

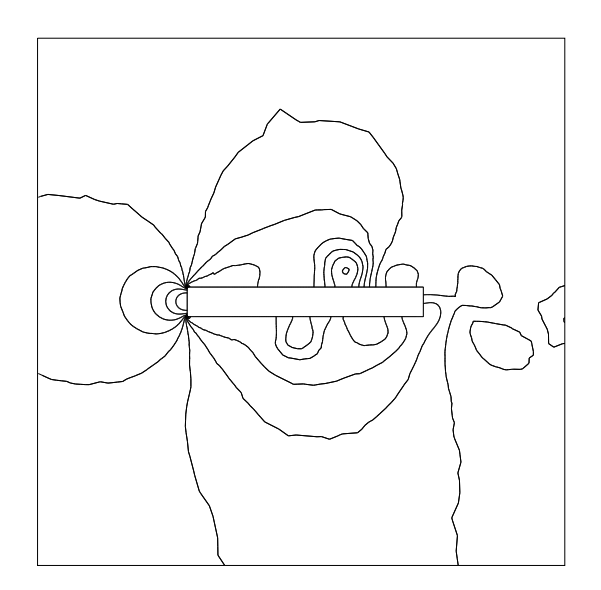

FIG. 34 – Lignes d'isopression autour du tablier,  $u=12m/s$ ,  $t=0.6s$ 

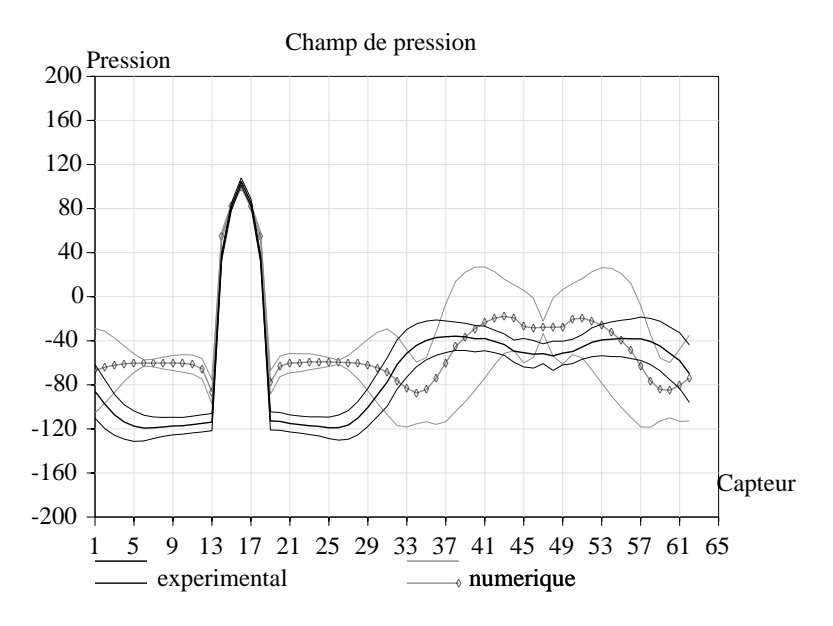

FIG. 35 – Cas laminaire avec angle d'incidence  $\alpha = 0^{\circ}$ ,  $\delta = 0.01 m$ 

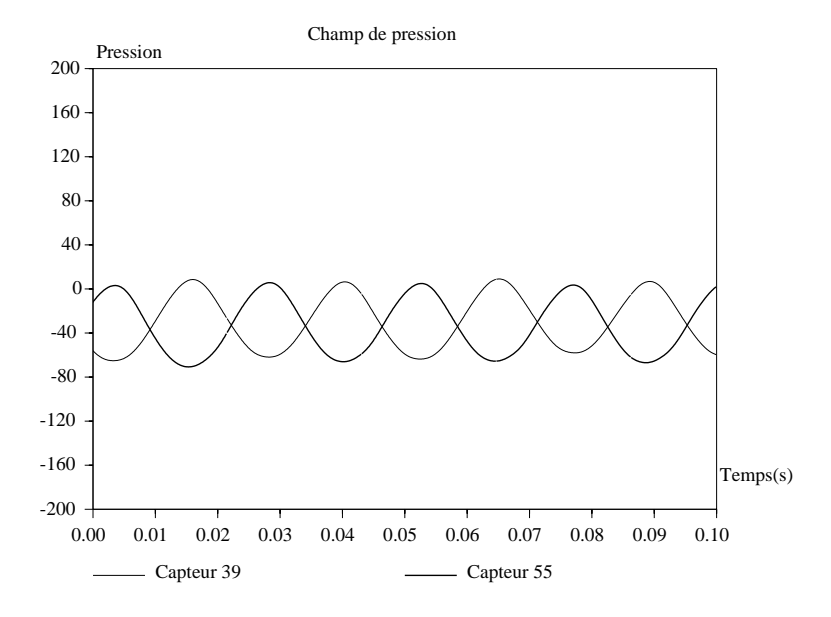

 $\mathbf{r}_1$ G. 30  $\pm$  Series temporelles de pression  $\alpha = 0$ ,  $\sigma = 0.01$ m

et presentent une forte variabilite. On onstate dans les resultats experimentaux l'apparition d'un point fixe (faible écart type) au niveau du capteur 48 qui n'était pas aussi net (voire même inexistant) pour le rectangle mince. De même que pour le rectangle mince, le détachement tourbillonnaire semble survenir trop à l'aval. La Figure 38 met en évidence l'oscillation en opposition de phase des pressions mesurées et

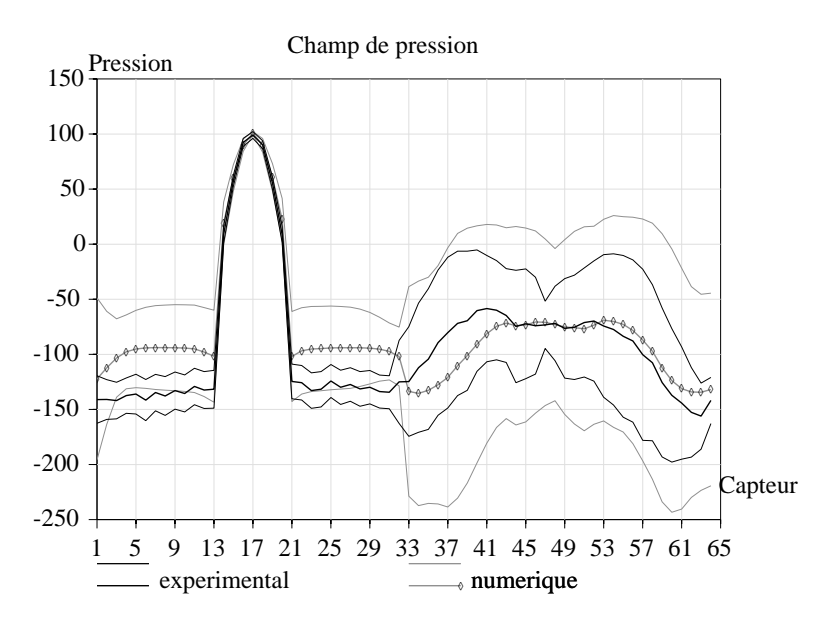

FIG. 37 – Cas laminaire avec angle d'incidence  $\alpha = 0^{\circ}$ ,  $\delta = 0.01 m$ 

calculées aux capteurs 39 et 55 (qui sont symétriques par rapport à l'axe principal de la maquette). On remarque également que, bien que l'amplitude des oscillations soit plus forte numériquement, la période est bien reproduite par le modèle. Le nombre de Strouhal  $S_t$  est de l'ordre de 0.14, c'est-à-dire similaire à celui obtenu numériquement avec le rectangle mince.

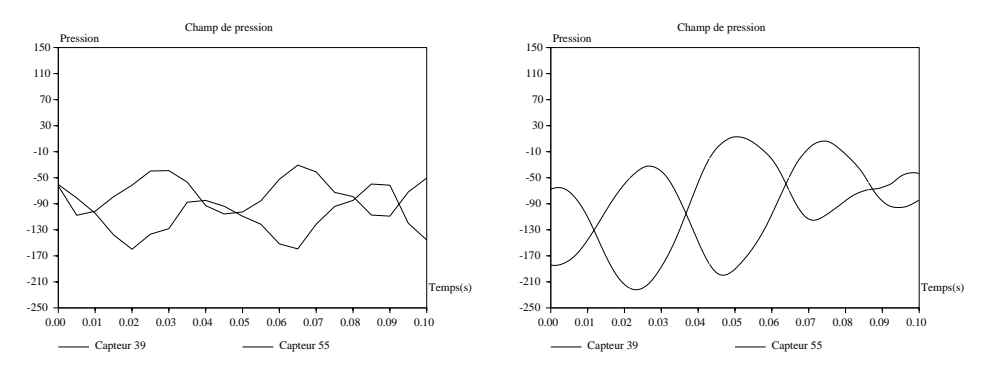

FIG. 38 – Cas laminaire avec angle d'incidence  $\alpha = 0^{\circ}$ , détachement tourbillonnaire: expérience (à gau
he) et al
ul (a droite)

Dans cette étude nous avons mis en œuvre une procédure de validation du code NS3IFS à partir des données expérimentales fournies par le CSTB sur plusieurs profils de pont et sous différentes conditions d'écoulement. La démarche adoptée a consisté à effectuer une série de cas tests d'une part et des simulations de cas concrets d'autre part.

Des tests, il ressort que :

- ${\rm -}$  le caractère essentiellement bidimensionnel des phénomènes physiques en jeu a été établi,
- $-$  un pas de temps dt approprié qui assure une indépendance des résultats vis-à-vis de dt a été fixé,
- ${\rm -}$  la distance d'application à la paroi  $\delta$  de la loi de Reichardt a été optimisée,
- { l'independan
e du hamp de pression moyen vis-a-vis du nombre de Reynolds (au moins dans une plage comprise entre  $Re_{reel}$  et  $Re_{reel}/10$ ) a été démontrée.

Cependant, quelques points obs
urs demeurent :

- { il semble diÆ
ile d'atteindre l'independan
e des resultats vis-a-vis du maillage (au risque de parvenir à des temps de calculs prohibitifs),
- $-$  notre choix s'est porté assez naturellement sur le modèle  $k \varepsilon$  largement employé et validé depuis plusieurs années [21, 14]. Ce modèle est particulièrement performant sur une partie du contour de la structure tandis que sur l'autre partie, les résultats du modèle laminaire reproduisent mieux l'expérience. Ceci suggère que l'écoulement est laminaire tout près du bord d'attaque tandis qu'une couche limite turbulente se développe progressivement vers l'aval. Cette hypothèse reste encore à vérifier. verified and the control of the control of the control of the control of the control of the control of the control of the control of the control of the control of the control of the control of the control of the control of
- comme l'indique Crémona [4], le fait de modifier le nombre de Reynolds Re peut avoir une incidence sur la position des zones de re
ollement (bien que nous n'en ayons pas eu la preuve dans ette étude) ainsi que sur la valeur du nombre de Strouhal. Ce dernier point peut être crucial lorsque l'on s'intéresse à des coefficients aéroélastiques par exemple. Il devra être pris en considération en régime dynamique. Par ailleurs, la réduction de  $Re$  a des conséquences manifestes sur les écarts types calculés qui deviennent très faibles lorsque l'on réduit Re. A noter enfin que le choix d'une réduction de Re (dans le cas de la maquette de Millau) a été motivé par le besoin de parvenir à une meilleure stabilité numérique des calculs (la méthode des caractéristiques ne paraissant pas très robuste à haut Reynolds).

Les simulations menées sur diverses configurations géométriques en régime laminaire et turbulent ont révélé que :

- $=$  le modèle  $k \varepsilon$  est en mesure de restituer les principales caractéristiques des décrochements tourbillonnaires observés expérimentalement en terme de fréquence et donc de nombre de Strouhal  $S_t$  (à condition de conserver le nombre de Reynolds  $Re$ ),
- ${-}$  le modèle  $k \varepsilon$  semble néanmoins surestimer la dépression consécutive à la génération de tourbillons (
as des maquettes re
tangulaires),
- { dans le as de la maquette du viadu de Millau, les prin
ipales ara
teristiques du hamp de pression sont reproduites par le modèle  $k - \varepsilon$ . C'est le cas en particulier entre les capteurs 37 et 53,
- { les e
arts-types des resultats numeriques sont omparables a eux des resultats experimentaux lorsque l'on conserve le nombre de Reynolds Re (voir les résultats sur les maquettes rectangulaires); ils deviennent très faibles lorsque l'on réduit  $Re$  d'un facteur 10,
- $=$  pour le viaduc de Millau, les différences les plus fortes avec l'expérience surviennent principalement derrière le garde-fou amont (zone de recirculation) et sur la face supérieure du tablier dans les cas correspondant a une incluence  $\alpha = +3$ .

Les résultats sont assez encourageants même s'il paraissent assez difficiles à améliorer dans la mesure où les différences observées tiennent peut-être plus au modèle  $k - \varepsilon$  lui-même et à ses limites plutôt qu'à un probleme de alage de parametres.

#### $\overline{7}$ Discussion et Perspectives

Nous indiquons ici les principaux points de discussions soulevés par cette étude ainsi que quelques orientations possibles de la modelisation.

## 7.1 Dis
ussion

Les simulations menées dans cette étude ont mis en lumière un certain nombre d'éléments qui devront être pris en considération par la suite :

- Le modèle  $k \varepsilon$  permet de prendre en compte les phénomènes turbulents qui surviennent sous le tablier à proximité de la zone de détachement tourbillonnaire. Mais les résultats expérimentaux et l'application du modèle laminaire (cf Figure 10) semblent indiquer que la couche limite turbulente n'est pas pleinement développée sur l'ensemble de la structure et requiert une certaine distance d'etablissement. Sur ette distan
e, l'appli
ation de la loi de Rei
hardt semble inappropriee.
- L'incidence du nombre de Reynolds sur l'écoulement reste sujette à controverse. Sur le plan expérimental, il n'est pas possible de conserver ce nombre [4] car on atteindrait le régime supersonique (avec les effets de compressibilité afférents). On peut dès lors s'interroger sur le sens d'une transposition à l'échelle 1 des conclusions tirées des mesures en soufflerie. Sur le plan numérique, on a mis en évidence qu'une réduction de Re n'affecte pas la distribution de pression mais affecte le nombre de Strouhal  $S_t$  ainsi que l'amplitude des fluctuations de pression autour de la valeur moyenne. En résumé, une variation de  $Re$  n'affecte pas les grandeurs moyennes (i.e. la composante stationnaire) mais modifie les composantes instationnaires de l'écoulement (fluctuations de pression et frequen
e de deta
hement tourbillonnaire).
- Il n'est pas possible à l'heure actuelle de préciser l'origine des fluctuations de pression enregistrées en soufflerie. Il peut s'agir d'une combinaison (ou superposition) de plusieurs facteurs ou processus : bruits liés à une instationnarité de la vitesse d'injection de l'air; fluctuations de pression liées à la turbulence; phénomène de détachement tourbillonnaire... On relève cependant des niveaux de fluctuation plus importants en conditions turbulentes qui indiquent le rôle prépondérant joué par la turbulence. Il convient ici de distinguer les fluctuations liées à l'échelle de temps de la turbulence (i.e. de l'ordre de  $dt = 10^{-4}s$  pour u' ou p') de celles liées aux variations des grandeurs moyennes U et P (enregistrees a  $a_t = 5.10^{-5}s$ ). Ces deux types de nuctuations ne peuvent pas etre separees sur le plan expérimental car le pas de temps d'acquisition est supérieur à l'échelle de la turbulence.

#### $7.2$ Développements envisageables

Nous proposons dans ette se
tion une liste non exhaustive d'orientations possibles de e travail. Pour les cas statiques :

- $\frac{1}{\epsilon}$  l'amélioration du modèle de turbulence implique une meilleure représentation de la couche limite laminaire/turbulente qui se développe sur la structure. Cette amélioration pourra à notre sens être réalisée soit par l'imposition d'un critère permettant de distinguer le lieu où il faut appliquer une loi de paroi laminaire  $(U = 0, k = 0)$  du lieu où la loi de Reichardt convient; soit par la mise en ceuvre d'un modèle plus complexe (de type  $k - \varepsilon$  non linéaire) qui à notre connaissance pourrait donner de meilleurs résultats.
- ${ }-$  la loi de paroi est actuellement appliquée avec une valeur de  $\delta = 5mm$  qui reste relativement grande par rapport a l'e
helle de la maquette : les garde-fous ont une dimension de l'ordre de  $2mm$ . Or une réduction de  $\delta$  conduit d'une part à des valeurs trop faibles de  $y^+$  pour pouvoir appliquer la loi de Reichardt et d'autre part à des instabilités numériques (peut-être liées à une mauvaise convergence de la méthode de Newton utilisée dans la résolution de la loi de Reichardt). Il paraît nécessaire de mener une réflexion plus approfondie sur ce point.
- $-$  le rôle joué par la composante visqueuse de la force exercée par le fluide sur la structure pourra être examiné. Cette force équivaut en effet à une pression appliquée à la surface du tablier dont on pourra evaluer l'ordre de grandeur.

Pour les as dynamiques :

- { le developpement prin
ipal on
ernera l'adaptation de la loi de paroi a un maillage mobile. On se réfèrera à l'Annexe A ainsi qu'aux travaux de Medic [13].
- { a e niveau, un travail important d'exploitation des donnees experimentales pourra egalement ^etre entrepris en liaison avec le CSTB pour extraire les coefficients aéroélastiques.

## A Eléments bibliographiques sur les lois de paroi

L'objectif de cette section est de dresser un état de l'art sur les lois de parois utilisées en mécanique des fluides. On s'intéresse à un fluide s'écoulant sur un obstacle (ou autour de celui-ci) et on ne considère que le régime turbulent. L'étude reste focalisée sur le modèle  $k - \varepsilon$  standard haut Reynolds mais l'application des lois fournies ici peut dépasser le cadre de ce modèle.

La Section A.1 présente brièvement la théorie dite de la couche limite turbulente. Moyennant quelques hypothèses simplificatrices de modélisation, il est possible de déterminer des lois de parois qui sont détaillées dans la Section A.2 sous l'angle théorique puis numérique. Les modifications à apporter à ces lois en régime dynamique sont enfin exposées dans la Section A.3.

### A.1 Rappels sur la ou
he limite turbulente

A nombre de Reynolds élevé (i.e.  $2000$  environ), une couche limite se développe au voisinage des frontières solides. En faisant l'hypothèse que les termes d'inertie deviennent négligeables dans cette région, les équations de quantité de mouvement peuvent s'écrire sous la forme simplifiée:

$$
\frac{d\tau_t}{dy} = \frac{d}{dy} \left( -\rho \overline{u'v'} + \rho \nu \frac{dU}{dy} \right) = \frac{\partial P}{\partial x} = cste \tag{19}
$$

$$
\frac{\partial P}{\partial y} = \frac{d}{y}(-\rho \overline{v'^2})\tag{20}
$$

ou  $\tau_t$  represente la contrainte totale de frottement, i.e. la somme des contraintes turbulentes  $-\rho u$   $v$  et moléculaires  $\mu dU/dy$ . Il vient par intégration:

$$
\frac{\tau_t}{\rho} = \nu \frac{dU}{dy} - \overline{u'v'} = \frac{\tau_p}{\rho} (1 - \frac{y}{H})
$$
\n(21)

Où H est la distance à la paroi à laquelle la contrainte totale s'annule (i.e. "loin" de la paroi).  $\tau_p$  est la contrainte à la paroi. Cette loi linéaire de décroissance de la contrainte totale en fonction de la distance à la paroi est caractéristique des couches cisaillées. On notera que, dans la zone qui nous intéresse, les termes de pression deviennent négligeables et la contrainte totale  $\tau_t$  est quasi constante et égale à  $\tau_p$ . On définit la vitesse de frottement à la paroi  $u<sub>\tau</sub>$  par la relation:

$$
u_{\tau} = \sqrt{\tau_p / \rho} = \sqrt{\nu \frac{dU}{dy}} \bigg|_{y=0}
$$
\n(22)

En utilisant les grandeurs adimensionnelles  $U^+ = U/u_\tau$  et  $y^+ = yu_\tau/\nu$ , l'équation (21) devient :

$$
\frac{dU^+}{dy^+}(1+\frac{\nu_t}{\nu}) = 1 - \frac{y^+}{H^+}
$$
\n(23)

Moyennant une hypothèse de longueur de mélange pour exprimer  $\nu_t$ :

$$
\nu_t = l_m^2 \left(\frac{dU}{dy}\right) \tag{24}
$$

l'équation  $(23)$  se réduit à :

$$
\left(1 + l_m^{+2} \frac{dU^+}{dy^+}\right) \frac{dU^+}{dy^+} = 1 - \frac{y^+}{H^+}
$$
\n(25)

avec  $l_m = \frac{m}{u} \nu$ 

 $\cdots$ Au voisinage immediat de la paroi, les tensions turbulentes sont negligeables devant elles dues a la viscosité. L'équation (23) s'écrit alors :

$$
\frac{dU^+}{dy^+} = 1 \Rightarrow U^+ = y^+\tag{26}
$$

Dans la sous couche visqueuse, la vitesse moyenne varie donc linéairement en fonction de la distance à la paroi.

A mesure que l'on s'éloigne de la paroi, les effets de viscosité moléculaire deviennent négligeables devant les contraintes turbulentes; En notant  $\iota_m = \kappa y + \text{(nypouncese de longueur de meange developpee dans }$ [21] p. 18), l'équation  $(25)$  s'écrit au voisinage de la paroi:

$$
(\kappa y^+)^2 \left(\frac{dU^+}{dy^+}\right)^2 = 1\tag{27}
$$

la vitesse moyenne suit alors une loi logarithmique fonction de la distance  $y$  à la paroi:

$$
U^{+} = \frac{1}{\kappa} \ln(y^{+}) + B
$$
\n(28)

 $\kappa$  est appelée constante de Von Karman et vaut environ 0.41. B est une constante d'intégration qui dépend de la rugosité de la paroi.

On distingue donc trois zones dans la couche limite turbulente:

- la sous-couche visqueuse linéaire,  $0 \leq y^+ < 5$  dans laquelle  $y^+ \sim U^+$
- $-$  une zone intermédiaire,  $5 < y^{+} \leq 40$  entre la loi linéaire en vitesse et la loi logarithmique
- $-$ la zone logarithmique $40 < y^+ \leq 300$

### A.2 Loi de paroi en régime statique

De manière générale, les conditions aux limites à la paroi s'écrivent :

$$
\overrightarrow{U} \cdot \overrightarrow{n} = 0 \tag{29}
$$

$$
\frac{\overrightarrow{U}.\overrightarrow{s}}{u_{\tau}} = f(y^+) \tag{30}
$$

où  $\vec{n}, \vec{s}$  désignent respectivement le vecteur normal et le vecteur tangentiel à la paroi.

#### A.2.1 Loi logarithmique

On a montré que cette loi classique est directement issue de la dégénérescence des équations de quantité de mouvement. La constante d'intégration  $B$  qui apparaît dans (28) vaut 5 pour une paroi lisse. Elle prend des valeurs plus importantes pour une paroi rugueuse. En dynamique de l'atmosphere [3], cette loi se met généralement sous la forme :

$$
\frac{U}{u_{\tau}} = \frac{1}{\kappa} \ln \left( \frac{y - y_d}{y_0} \right) \tag{31}
$$

 $y_0$  correspond à une longueur dite de rugosité.  $y_d$  porte le nom de hauteur de déplacement. Cette dernière grandeur intervient en régime rugueux, c'est-à-dire lorsque les aspérités de la paroi sont suffisamment grandes pour que la sous-couche visqueuse ne puisse pas se développer. L'écoulement en proche paroi est alors entièrement piloté par les effets turbulents.  $y_d$  est représentative des obstacles rencontrés par l'écoulement sur la paroi. On pourra se référer à la thèse de Costes [3] pour une description détaillée des constantes  $y_0$  et  $y_d$ . Dans la zone logarithmique, où l'on peut négliger les effets de la viscosité, la tension totale reste constante ( $\tau_p=-\rho u^\gamma v^\gamma=\rho u_\tau^\gamma$ ) et il y a sensiblement equilibre local *Production*  $\approx\varepsilon$ .

$$
-\overline{u'v'}\frac{dU}{dy} = \varepsilon\tag{32}
$$

En reprenant la définition de la vitesse de frottement et en utilisant (28), on en déduit l'expression de la dissipation  $\varepsilon$  :

$$
\varepsilon_{paroi} = \frac{u_{\tau}^3}{\kappa y} \tag{33}
$$

qui est valable dans la zone logarithmique à la distance y de la paroi.

Puis, en utilisant le modèle de Boussinesq des tensions de Reynolds,  $-u'v' = \nu_t \frac{dU}{du}$  combiné à l'expression de  $\nu_t$ , on obtient l'expression de l'énergie cinétique turbulente à la paroi :

$$
k_{paroi} = \frac{u_{\tau}^2}{\sqrt{C_{\mu}}} \tag{34}
$$

Plus généralement, en proche paroi, on adopte une loi de la forme:

$$
U^+ = f(y^+) \tag{35}
$$

La loi proposée par Reichardt (36) constitue une bonne transition entre la loi linéaire et la loi logarithmique :

$$
U^{+} = 2.5 * \ln(1 + 0.4 * y^{+}) + 7.8 * (1 - \exp(-y^{+}/11) - y^{+}/11 * \exp(-0.33 * y^{+}))
$$
 (36)

Elle est souvent appliquée en mécanique des fluides. On constate que lorsque  $y^+ \to 0$ , on retrouve bien ia loi lineaire  $U_+ = y_+$  . De meme, on retrouve la loi logarithmique (28) pour  $y_+$  grand.

Remarque : Medic (1999) [13] propose une variante de la loi de Reichardt de la forme:

$$
f(y^{+}) = f_{r}(y^{+}) + f_{c}(y^{+})
$$
\n(37)

où  $f_r$  désigne la loi de Reichardt (36) et  $f_c$  est une contribution complémentaire qui intervient lorsqu'il y a des effets de pression et de convection.

La forme réduite de l'équation de quantité de mouvement en zone de proche paroi s'écrit (en notant  $x$  et  $y$  les directions tangente et normale):

$$
\frac{\partial}{\partial y}\left((\nu+\nu_t)\frac{\partial U_x}{\partial y}\right) = \frac{\partial P}{\partial x} + \frac{\partial U_x^2}{\partial x} + \frac{\partial U_x U_y}{\partial y} \tag{38}
$$

$$
\nu_t = \kappa y u_\tau (1 - \exp(-y^+/70)) \tag{39}
$$

En supposant que le membre de droite de  $(38)$  soit connu et en le maintenant constant à proximité de la paroi :

$$
C = \frac{\partial P}{\partial x} + \frac{\partial U_x^2}{\partial x} + \frac{\partial U_x U_y}{\partial y} \tag{40}
$$

il est possible d'integrer (38) apres un developpement au premier ordre en y de l'exponentielle (i.e.  $\nu_t = \kappa y u_\tau$ ). Il vient :

$$
f_c(y^+) = \left(\frac{35C\nu}{\kappa u_\tau^3}\right) \ln\left(1 + \kappa \frac{y^{+2}}{70}\right) \text{ pour } y^+ < 70\tag{41}
$$

$$
f_c(y^+) = \frac{C\delta}{\kappa u_\tau^2}
$$
ailleurs (42)

Les expressions (41) et (42) s'égalisent en  $y^+=5.26$ . Cette valeur entre en contradiction avec la limite  $y^+=70$  donnée par (41). De ce fait, la correction utilisée a été choisie de façon à perturber le moins possible la loi de Reichardt, i.e. les auteurs utilisent l'équation (41) pour  $y^+ \leq 5.26$  et l'équation (42) pour  $y^+ > 5.26$ .

#### A.2.3 Traitement numérique

L'expression la plus générale de l'équation (22) est [14] :

$$
u_{\tau} = \sqrt{\nu \left| \frac{\partial \overrightarrow{U} \cdot \overrightarrow{s}}{\partial n} \right|} \tag{43}
$$

où s désigne la tangente à la paroi et n, la normale à la paroi. Dans la résolution de type éléments finis, il est habituel de déterminer un domaine fictif situé à la distance  $\delta$  de la paroi  $\Gamma$  réelle choisie de sorte que la loi logarithmique soit valable (Figure 39).

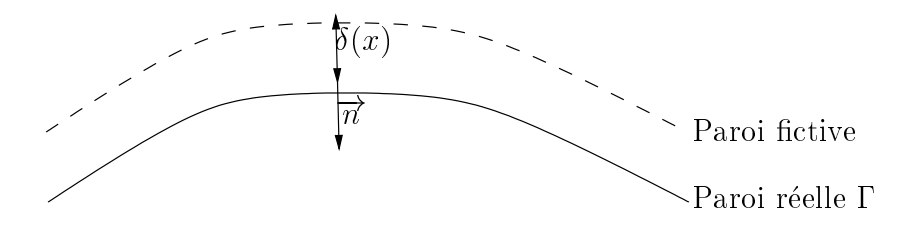

Fig. 39 { Domaine 
tif utilise pour appliquer la loi de paroi

<sup>v</sup>

Le problème de conditions aux limites se ramène alors à la résolution de :

$$
\overrightarrow{U}.\overrightarrow{n} = 0\tag{44}
$$

$$
\frac{\overrightarrow{U}.\overrightarrow{s}}{\sqrt{\nu \left|\frac{\partial \overrightarrow{U}.\overrightarrow{s}}{\partial n}\right|}} - \frac{1}{0.4} \ln(\delta \sqrt{\frac{1}{\nu} \left|\frac{\partial \overrightarrow{U}.\overrightarrow{s}}{\partial n}\right|}) + 5 = 0
$$
\n(45)

où l'équation (45) peut aussi s'écrire sous la forme générique:

$$
\frac{\partial \overrightarrow{U}.\overrightarrow{s}}{\partial n} = f(\overrightarrow{U}.\overrightarrow{s}) \text{ en } y = \delta \tag{46}
$$

Pares ([18, 17]) a montré que les équations de Navier-Stokes sont bien posées avec ces conditions aux limites. Il convient de vérifier *a posteriori* que en chaque point du domaine fictif situé à  $\Gamma + \delta$  [14]:

$$
20\sqrt{\nu \left|\frac{\partial \overrightarrow{U}.\overrightarrow{s}}{\partial n}\right|^{-1}} \le \delta \le 100\sqrt{\nu \left|\frac{\partial \overrightarrow{U}.\overrightarrow{s}}{\partial n}\right|^{-1}}\tag{47}
$$

Les conditions aux limites sur  $k$  et  $\varepsilon$  s'écrivent assez naturellement sur une paroi sous la forme:

$$
k_{|\Gamma} = 0 \text{ et } \varepsilon_{|\Gamma} = \varepsilon_{\Gamma} \tag{48}
$$

A la distance fictive  $\delta$  de  $\Gamma$ , on a montré (équations (33) et (34)) que l'on peut utiliser les relations :

$$
k_{|\Gamma+\delta} = \frac{u_{\tau}^2}{\sqrt{C_{\mu}}} = |\nu \frac{\partial \overrightarrow{U} \cdot \overrightarrow{s}}{\partial n}|c_{\mu}^{-1/2} \text{ et } \varepsilon_{|\Gamma+\delta} = \frac{u_{\tau}^3}{\kappa \delta} = \frac{1}{\kappa \delta} |\nu \frac{\partial \overrightarrow{U} \cdot \overrightarrow{s}}{\partial n}|^{3/2}
$$
(49)

On definit la grandeur adimensonnelle  $\theta^+ = \frac{2\pi}{\nu}$ . Lorsque  $\theta^+ \to 0$ , les relations (33) et (34) ne sont normalement plus valables ar on se situe dans la sous ou
he visqueuse, intermediaire ou turbulente. On admet généralement que  $\varepsilon$  n'est pas nul à la paroi [14] et tend vers une valeur finie.

Medic [13] propose d'utiliser pour k et  $\varepsilon$  des relations de la forme:

$$
k_{|\Gamma+\delta} = \frac{u_{\tau}^2}{\sqrt{C_{\mu}}} \alpha \tag{50}
$$

$$
\varepsilon_{|\Gamma+\delta} = \frac{u_{\tau}^3}{\kappa \delta} \min(1, \alpha + 0.3(1 - \alpha)^2)
$$
\n(51)

où  $\alpha = \min(1, \frac{\varepsilon}{10})$ . Ces corrections constituent des limiteurs de k et  $\varepsilon$  à la paroi; elle permettent d'éviter d'imposer des valeurs trop élevées de ces grandeurs dans les zones où  $\delta^+ \to 0$ . Les relations (50) et (51) assurent que :

$$
k^{+}\left(=\frac{k\sqrt{C_{\mu}}}{u_{\tau}^{2}}\right)(\delta^{+}\to 0) = 0
$$
\n(52)

$$
\text{et } \varepsilon^+ \left( = \frac{\varepsilon \kappa \delta}{u_\tau^3} \right) (\delta^+ \to 0) = 0.3 \tag{53}
$$

Jaeger et Dhatt ([10] cités par [7]) utilisent le même limiteur pour le calcul de  $k_{|\Gamma+\delta}$  mais proposent une légère variante pour le calcul de la dissipation :

$$
\varepsilon_{|\Gamma+\delta} = \frac{u_{\tau}^3}{\kappa \delta} \text{ pour } \delta^+ > 10 \tag{54}
$$

$$
\varepsilon_{|\Gamma+\delta} = \frac{u_{\tau}^4}{10\kappa\nu} \left[ \left( \frac{\delta^+}{10} \right)^2 + \frac{2\kappa}{10\sqrt{C_{\mu}}} \left( 1 - \left( \frac{\delta^+}{10} \right)^2 \right) \right] \text{ pour } \delta^+ < 10 \tag{55}
$$

Mohammadi & Puigt [15] proposent le jeu de valeurs suivantes pour k et  $\varepsilon$ :

$$
k_{|\Gamma+\delta} = \frac{u_{\tau}^2}{\sqrt{C_{\mu}}} \alpha, \varepsilon_{|\Gamma+\delta} = \frac{k^{3/2}}{l_{\varepsilon}}
$$
\n(56)

où  $\alpha = \min(1, (\frac{\delta}{200})^2)$ . L'échelle de longueur  $l_{\varepsilon}$  contient les effets d'amortissement dans la région de proche paroi; elle est donnée par :

$$
l_{\varepsilon} = \kappa C_{\mu}^{-3/4} \delta (1 - \exp \frac{-\delta^{+}}{2\kappa C_{\mu}^{-3/4}})
$$
\n(57)

#### $A.3$ Loi de paroi en régime dynamique

La condition de glissement sur un maillage mobile s'écrit [7] :

$$
\overrightarrow{U}.\overrightarrow{n} = \overrightarrow{x}.\overrightarrow{n} \tag{58}
$$

et la vitesse de frottement est déterminée par résolution de :

$$
\frac{\overrightarrow{U} \cdot \overrightarrow{s} - \overrightarrow{U} \cdot \overrightarrow{x}}{u_{\tau}} = f(y^+) \tag{59}
$$

où  $\dot{x}$  désigne la vitesse de déplacement de la structure. Une fois que  $u_\tau$  a été calculée, l'énergie cinétique turbulente et la dissipation sont directement obtenues par les équations (33) et (34) (respectivement (50) et (51)) lorsque l'on utilise un domaine fictif pour le calcul).

Des précisions concernant la mise en œuvre pratique de ces conditions de paroi sur le plan numérique figurent dans la thèse de Medic  $[13]$  p. 97-99.

Il n'est généralement pas possible pour des raisons de coût de calcul de raffiner suffisamment un maillage près d'une paroi pour pouvoir imposer les conditions naturelles exposées dans la Section A.2.3. La solution la plus souvent adoptée consiste alors à définir un domaine fictif à une distance donnée  $\delta$  de la paroi réelle dans lequel on impose des valeurs de l'énergie cinétique turbulente  $k$  et de la dissipation  $\varepsilon$  en adéquation avec la théorie de la couche limite turbulente.

De façon générale, les expressions de k et  $\varepsilon$  apparaissent liées à la contrainte parietale, elle même déduite de la vitesse tangentielle à la paroi. Plusieurs formulations existent dans la littérature, elles sont présentées dans la Section A.2.

Que la stru
ture soit au repos ou en mouvement, on admet que les expressions des grandeurs turbulentes restent inchangéees d'un régime à l'autre. Seule la relation permettant de déduire la vitesse de frottement (et donc la contrainte à la paroi) à partir du champ de vitesse doit être adaptée pour tenir compte de l'eventuel mouvement de la paroi.

# B Commentaires sur les outils développés

Les résultats présentés dans ce rapport constituent l'étape finale d'un certain nombre de mises au point non seulement du code NS3IFS, mais aussi d'outils de traitement des données expérimentales qui nous ont été fournies brutes par le CSTB.

#### $B.1$ Maillage

Les maillages ont été générés par Simail qui permet de créer des maillages 3D non structurés. De nombreux tests ont dû être effectués dans la mesure où un doute subsistait sur la forme des garde-fous du viaduc de Millau. Leur forme peut en effet avoir une grande incidence sur l'écoulement au dessus du tablier.

### B.2 Quelques développements du code

Plusieurs tests ont dû être effectués pour retrouver les séquences de mots-clés à utiliser pour mettre en œuvre le modèle  $k - \varepsilon$ . Des modifications ont du être effectuées dans le code afin d'assurer la prise en compte correcte du modèle  $k - \varepsilon$  dans le module de couplage fluide structure. A l'heure actuelle, le modèle  $k - \varepsilon$  fonctionne correctement avec loi de paroi en régime statique et sans loi de paroi en régime statique ou dynamique.

Les principales routines créées ou modifiées sont :

- $-$  newparoi. F: stockage du module de la vitesse à la paroi. Cette routine utilise un fichier resu.txt  $cr$ éé indépendamment du code par le programme extract $3df$  qui contient les nœuds de position des capteurs ainsi que les nœuds des points d'entrée du maillage. Cette routine est activée par le mot clé STOCKE\_UPAROI,
- $=$  newparoiz. F: stockage de la pression, de k, de  $\varepsilon$ , de  $u_\tau$  et de  $y$  a la paroi. Utilise egalement le fichier resu.txt. Cette routine est activée par les mots clés  $STOCKE_{\bullet}^*PAROI$  avec  $* = P, K, EPS$ ; STOCKE UTAU et STOCKE YPLUS
- ${-}$  newparoi<sub>3</sub>. F (routine pressiontot): routine d'extraction de la pression augmentée des contributions visqueuses (à réviser) appelée par le mot clé STOCKE\_PPAROI2,
- ${n} = newdatafZ.F:$  au niveau des sorties, le code détecte l'appel du modèle  $k \varepsilon$  et produit dans ce cas des fichiers pour  $k$ ,  $\varepsilon$  et  $\nu_t$  exploitables par le logiciel Vigie.
- $K = KE.F$ : la loi de paroi a été modifiée pour introduire des limiteurs sur k et  $\varepsilon$  ainsi que pour pouvoir extraire la vitesse de frottement  $u_{\tau}$ .

### B.3 Programmes périphériques

Plusieurs programmes ont été créés afin d'exploiter les données expérimentales et numériques : trans $form f, \, extract 3d.f, \, coefficient.$ 

{ Programme transform.f

Transforme le fichier binaire de données expérimentales en un fichier ASCII. Effectue simultanément le traitement de ces données et leur conversion afin de restituer des résultats en Pascals. Compte tenu du fait que les fichiers binaires d'origine n'ont pas tous le même format, il existe un fichier de traitement *transform* f pour chaque maquette. Le fichier produit (extension *data*) a le format suivant, pour une maquette comportant  $n$  capteurs:

- $-1$ ère ligne: numérotation des capteurs de 0 à  $n+1$ ,
- ${\rm -2\,e}$  ligne: instant, pressions aux capteurs 1 à n, pression dynamique à l'amont de la maquette,
- $=$  seme ligne et suivantes : idem zeme ligne. La pression dynamique represente 0.5 $\rho$ U  $\,$  . Cette grandeur est relativement peu influencée par la présence de l'obstacle et évolue peu au cours du temps. Sa valeur moyenne est utilisée pour déterminer la vitesse effective à imposer comme condition d'entrée du modèle.

 $-$  Programme extract3d.f

Extrait les noeuds orrespondant aux positions des apteurs ainsi qu'aux positions des points situés à l'entrée du maillage. Le programme génère un fichier (obligatoirement appelé resu.txt et situé dans le même répertoire que celui où le code est lancé) dont le format est :

- 1ère ligne: nombre de plans de coupe (généralement 1),
- $= 2$ ème ligne: nombre de capteurs n (64 ou 62 suivant les maquettes),
- $=$  3ème ligne: numéro du capteur, numéro du noeud associé, coordonnées du capteur  $(x, y, z)$
- 
- $=$  ligne  $n + 2$ : idem 3ème ligne pour le capteur n,
- ${ }-$  ligne  $n+3$ : nombre de noeuds à l'entrée,
- ${ \frac{1}{2} }$  ligne  $n + 4$  et suivantes : idem ligne 3, mais pour les points d'entrée.

Ce fichier est appelé dans le code. Le programme extract3d, f est étroitement lié au code. Il importe de le lancer avant le code pour créer le fichier resu.txt utilisé par NS3IFS.

- Programme *coefaero.f* 

Calcule les coefficients aérodynamiques par intégration des efforts à chaque instant. Le calcul peut être effectué avec les résultats expérimentaux ou avec le champ de pression calculé numériquement. Le programme crée un fichier qui a le même format que le fichier  $dstr.data$  généré par le code. Les résultats sont stockés sous forme dimensionnelle mais la structure du programme permet aisément de procéder à une adimensionnalisation. Chaque ligne du fichier généré a le format suivant : Pas de temps, Portance (i.e suivant x), Traînée (i.e. suivant y), Moment.

#### $B.4$ Macros de graphisme

Les macros de graphisme qui ont été créées fonctionnent sous Scilab (lancé avec la commande scilab &). Toutes les macros fonctionnent selon le même principe:

- 1. création d'un objet associé au fichier de données,
- $-2$ . formatage de cet objet,
- $-3$ . lancement de la procédure graphique.

Les macros suivantes sont disponibles :

- Macro macroprofil5.sci: cette macro est la plus utilisée. Elle trace sur une même figure la moyenne temporelle de x et y ainsi que l'intervalle de confiance à  $95\%$  (on suppose une répartition gaussienne des données et on trace la moyenne $\pm 2^*$ écart type).
- $-$  **Macro** macroprofilkepsadim2.sci: trace sur 6 graphiques distincts les champs adimensionnels autour de l'obstacle de : l'énergie cinétique turbulente k, la dissipation  $\varepsilon$ , la viscosité turbulente  $\nu_t$ , la distance à l'obstacle (adimensionnelle) d'application de la loi de paroi ( $y^+$  ou  $\delta^+$ ), le module de la vitesse et la vitesse de frottement  $u_{\tau}$ .

D'autres macros effectuent sensiblement les mêmes opérations :

- $-$  la macro macroprofilkepsadim.sci effectue le tracé des grandeurs adimensionnelles k (objet w,  $\varepsilon$  (objet x),  $u_{\tau}$  (objet y) et y + (objet z),
- la macro macroprofilkeps.sci effectue les mêmes opérations que la macro précédente mais la représentation est dimensionnelle.
- Macros macroprofilcoefexp.sci et macroprofilcoefnum.sci: ces macros effectuent les tracés des coefficients aéroélastiques (coefficient de traînée, de portance et de moment) sur un intervalle de temps donné. Ces coefficients ont pour expression:

$$
C_{\text{Trainée}} = \frac{T(t)}{\frac{1}{2}\rho U^2 B} \; ; \; C_{\text{Portance}} = \frac{P(t)}{\frac{1}{2}\rho U^2 B} \; ; \; C_{\text{Moment}} = \frac{Mt(t)}{\frac{1}{2}\rho U^2 B^2} \tag{60}
$$

où U est la vitesse à l'entrée et B, une dimension caractéristique de l'obstacle (en général la longueur).

### - Autres macros:

- macro macroprofiltemps.sci: cette macro est utilisée pour tracer l'évolution temporelle de la pression enregistrée au niveau d'un capteur.
- macro macroprofilmodele.sci : permet de tracer les résultats provenant de deux simulations numériques par exemple ainsi que les résultats expérimentaux.
- $-$  macro contour.sci : trace les positions des capteurs de mesure à partir du fichier ptmesur2.txt. Les numéros des capteurs sont également indiqués sur le graphe.

## Références

- [1] X. Amandolèse. Validation expérimentale du code de simulation NS3IFS. Technical Report -, LCPC, Marne la Vallee, September 1999.
- [2] P.E. Bournet and N. Hakimi. Flow around a bulb shaped body. Technical Report -, Numeca Int. SA, Brussels, November 1998.
- [3] J.P. Costes. Simulations numériques des écoulements atmosphériques sur sols fortement hétérogènes. Dynamique des fluides et des transferts, Université de Nantes/Ecole Centrale de Nantes, 1996.
- [4] C. Cremona. Les outils de la conception aérodynamique des ponts. In Intéractions mécaniques entre fluides et structures, Colloque d'Hydrotechnique, 162ème session du Comité Scientifique et Technique, pages 123–138, Chatou, November 1999.
- [5] C. Dargent. Contribution à la modélisation de la dispersion de polluants Etudes de sillages autour d'obstacles de forme parallélépipédique. physique et chimie de l'environnement, Institut National Polyte
hique de Toulouse, 1996.
- $[6]$  N. Devaux. Modélisation des tensions de Reynolds: application au calcul de l'écoulement autour d'automobiles. mathématiques appliquées, Université de Poitiers, ENSMA, mai 1996.
- [7] C. Farhat, B. Koobus, and H. Tran. Simulation of vortex shedding dominated flows past rigid and flexible structures. In *Computational methods for fluid-structure interaction*, pages  $1-29$ . Tapir, Norway, February 15-19 1999.
- [8] O. Flamand and G. Grillaud. Mesure du champ de pression autour de maquettes sectionnelles représentatives de tabliers de ponts. Technical Report EN-AEC 99.39 C, CSTB, Nantes, June 1999.
- [9] Comte-Bellot. G. and S. Corsin. Simple eulerian time-correlation of full and narrow-band velocity signals in grid-generated isotropic turbulence. J. Fluid Mech., 48:273-337, 1971.
- [10] M. Jaeger and G. Dhatt. An extended  $k \varepsilon$  finite element model. Internat. J. Numer. Methods Fluids,  $14:1325-1345$ , 1992.
- [11] C.B. Jenssen and T. Kvamsdal. Computational methods for FSI-Simulations of slender bridges on high performance computers. In *Computational methods for fluid-structure interaction*, pages 31{40. Tapir, Norway, February 15-19 1999.
- [12] B.E. Launder and D.B. Spalding. The numerical computation of turbulent flow. Computer Method in Applied Mechanics and Engineering, 3:269-289, 1974.
- [13] G. Medic. Etude mathématique des modèles aux tensions de Reynolds et simulation numérique d'écoulements turbulents sur parois fixes et mobiles. mathématiques appliquées, Université Pierre et Marie Curie Paris VI, 1999.
- [14] B. Mohammadi and O. Pironneau. Analysis of the K-Epsilon Turbulence Model. Collection Research in Applied Me
hani
s. Masson, Paris, 1994.
- [15] B. Mohammadi and G. Puigt. Generalized wall functions for high-speed separated flows over adiabatic and isothermal walls. *personnal communication*.
- [16] S.A. NUMECA. Fine Numeca's Flow Integrated Environment user manual. Brussels, 1999.
- [17] C. Pares Madronal. Etude mathématique et approximation numérique de quelques problèmes aux limites de la mécanique des fluides. PhD thesis, Université de Paris VI, 1992.
- [18] C. Parès. Un traitement faible par éléments finis de la condition de glissement sur une paroi pour les équations de Navier-Stokes. C. R. Acad. Sci. Paris Sér. I Math., 307:101-106, 1988.
- [19] S. Piperno. Numerical simulation of aeroelastic instabilities of elementary bridge decks. Technical Report RR-3549, INRIA, November 1998.
- [20] O. Pironneau. *Méthodes des éléments finis pour les fluides*. Collection Recherches en Mathématiques Appliquées. Masson, Paris, 1988.
- [21] W. Rodi. Turbulence models and their application in hydraulics: a state of the art review. I.A.R.H., 1984.
- [22] R.H. Scanlan. On the state of stability considerations for suspended-span bridges under wind. In Proceedings IUTAM-IAHR Symposium, pages 595-618, Karlsruhe, Germany, 1979.
- [23] R.H. Scanlan and J.J. Tomko. Airfoil and bridge deck flutter derivatives. Journal of the Engineering Mechanics Division, ASCE, 97(EM6):1717-1737, December 1971.
- [24] J.F. Sini. Modélisation d'écoulements turbulents libres bidimensionnels avec effets de flottabilité cas du panache en milieu stratifié. mécanique des fluides, Université d'Aix-Marseille II, 1986.
- [25] K. Washizu, A. Ohya, Y. Otsuki, and K. Fujii. Aeroelastic instability of rectangular cylinders in a heaving mode. J. Sound Vibration,  $59(2):195{-}210$ , 1978.